# PROGRAMA DE COMPUTACION PARA LA PRESCRIPCION DE EJERCICIO EN COLUMNA LUMBAR

# NATALIA EUGENIA MARIN SANCHEZ ANA MARIA RINCON LOPEZ

Trabajo De Aplicación Diplomado De Rehabilitación En Columna y Pelvis

Asesor Lyda Eugenia Quiroz Quintero

FUNDACION UNIVERSITARIA MARIA CANO PROGRAMA DE CIENCIAS DE LA SALUD FACULTAD DE FISIOTERAPIA **MEDELLIN** 2006

# PROGRAMA DE COMPUTACION PARA LA PRESCRIPCION DE EJERCICIO EN COLUMNA LUMBAR

NATALIA EUGENIA MARIN SANCHEZ ANA MARIA RINCON LOPEZ

FUNDACION UNIVERSITARIA MARIA CANO PROGRAMA DE CIENCIAS DE LA SALUD FACULTAD DE FISIOTERAPIA MEDELLIN 2006

## **AGRADECIMIENTOS**

Queremos agradecer a todas las personas que de una u otra forma contribuyeron a la realización de este trabajo, especialmente a la asesora Lyda Eugenia Quiroz Quintero quien nos acompaño durante este proceso brindándonos sus conocimientos.

## **CONTENIDO**

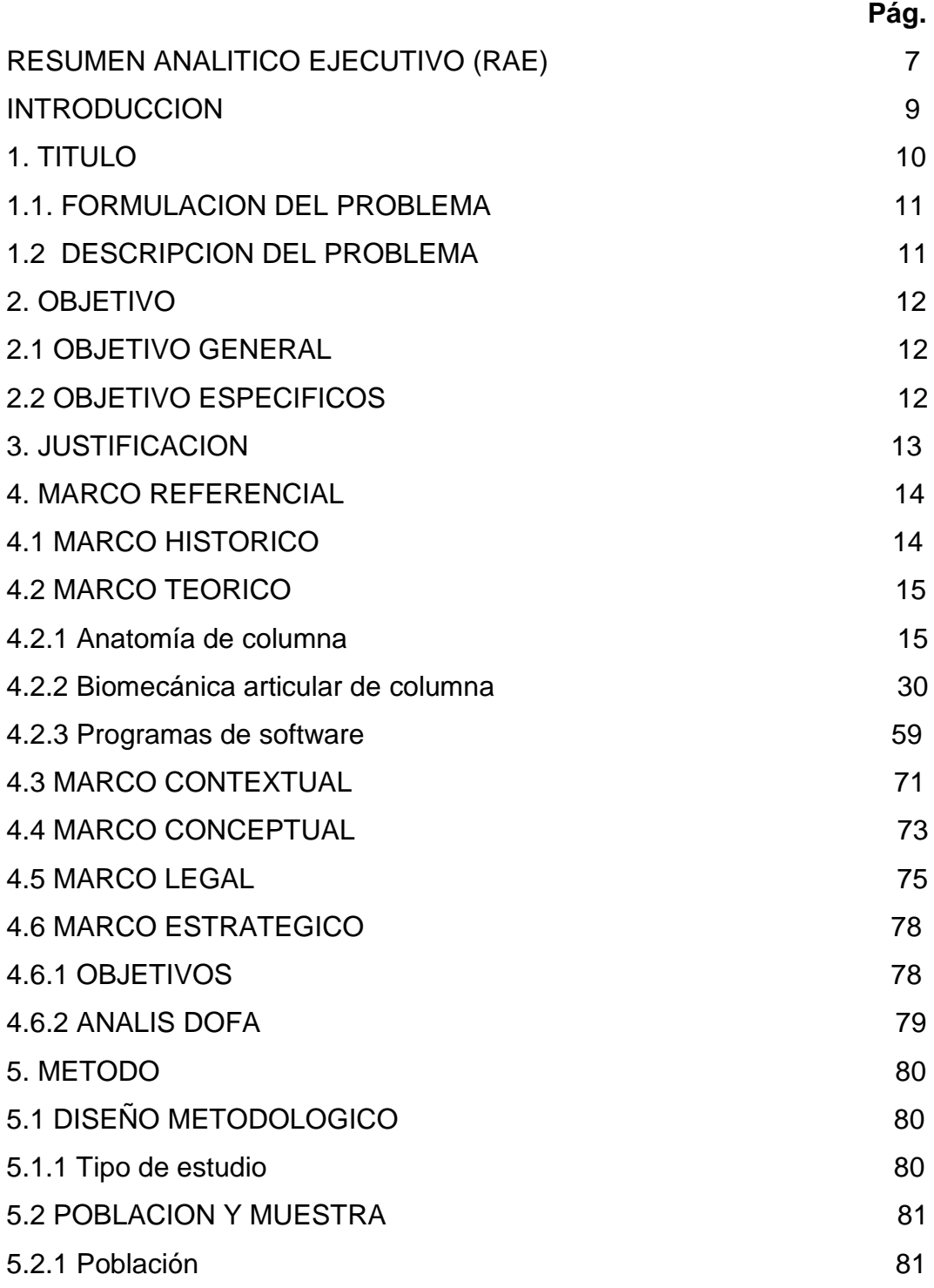

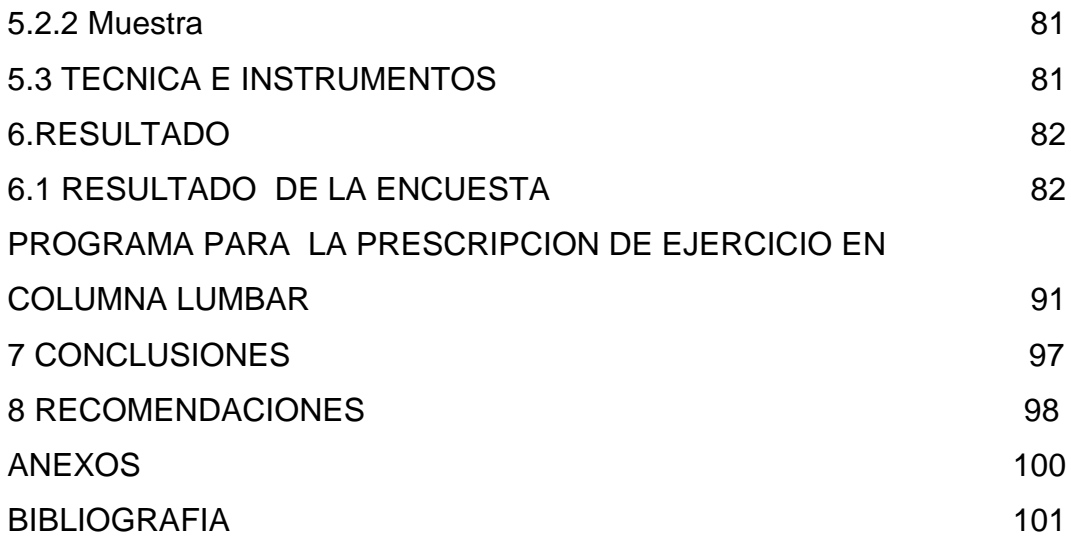

## **LISTA DE FIGURAS**

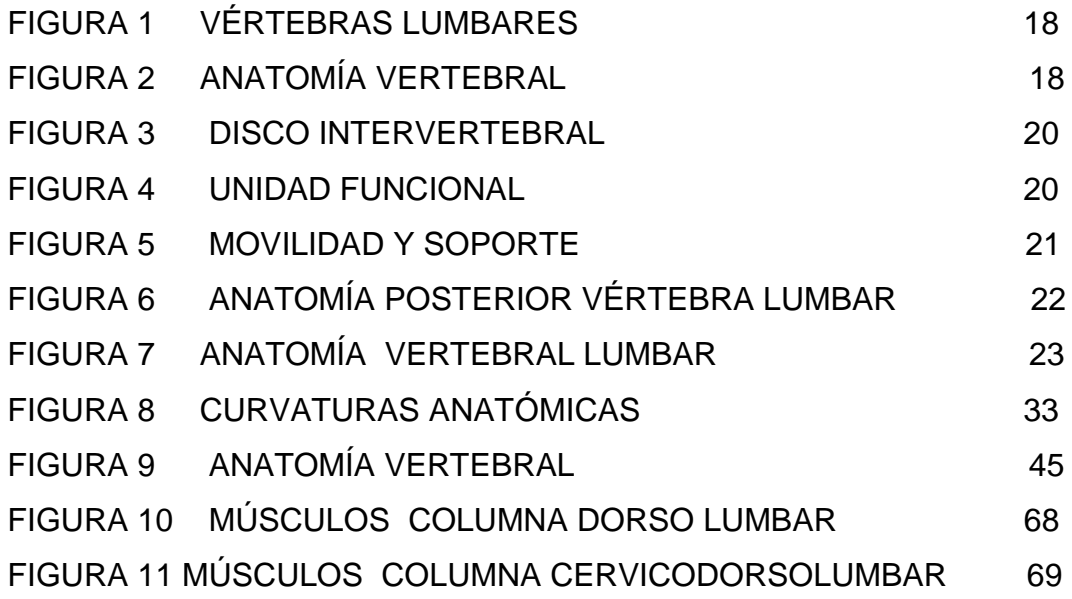

### **RAE**

### **RESUMEN ANALÍTICO EJECUTIVO**

**Titulo**: Programa de computación para la prescripción de ejercicios en columna lumbar.

**Autores**: Natalia Marín Sanches

Ana Maria Rincón López

**Fecha**: Día 2 de Mayo del año 2006

**Tipo de imprenta**: Microsoft Word, Arial 12

**Nivel de circulacion**: Restringida

**Acceso al documento**: Fundacion Universitaria Maria Cano "Ana Maria Rincon Lopez, Natalia Marin Sanchez"

**Linea de investigacion :** movimiento corporal humano

**sub linea:** desarrollo y tecnologia

**Modalidad de trabajo de grado**: trabajo de aplicación en diplomado de rehabilitación en columna y pelvis.

Palabras claves: software, fuerza, carga, ángulo, columna lumbar, palancas, anatomía, biomecánica.

**Descripción del estudio**: debido a la necedad de crear diferentes medios Para fomentar nuevos programas desarrollados en software para

Patologías lumbar se construyo una propuesta la cual nos brindara por medio de la aplicación de formulas físicas detectar cargas, ángulos y palancas adecuadas para cada tratamiento.

**Contenido del documento**: El documento consta de cuatro fases o capítulos, en el primero se describe la problemática y la razón objeto de estudio, así como sus objetivos, el segundo relata la fundamentacion teórica , en el cual se apoya el proyecto , el tercero hace referencia en la aplicación de técnicas e instrumentos de formación y el ultimo capitulo

de la información analiza los resultados e indica las conclusiones y recomendaciones.

**Metodología**: este documento se fundamento en una investigación de tipo descriptivo analítico.

**Conclusiones:** en el ámbito de la rehabilitación de la patología lumbar y con una implicación multidisciplinaría se detecto la necesidad de implementar un programa de computación que ofreciera información acerca de las cargas ideal el ángulo palancas adecuadas que permitan un mejor y adecuado tratamiento en una patología de columna lumbar.

#### **INTRODUCCION**

Debido a que la columna vertebral es el eje principal de nuestro cuerpo y principalmente la columna lumbar donde se ubica nuestro centro de gravedad y a esto se le une que una de las patologías osteomusculares mas común es la lumbalgia mecánica decidimos Crear un programa de computación para la prescripción del ejercicio en la columna lumbar en base a las características demográficas como la edad, el peso, la talla y cargas externas permite establecer el trabajo adecuado para cada persona de manera personalizada, ya sea como actividad física o en actividades de la vida diaria ; siendo una útil herramienta para los profesionales que se desempeñan en el área deportiva , ortopedia, salud ocupacional entre otras.

A partir de la información obtenida es posible determinar, valores de fuerza compresiva articular como el peso que soporta el anillo fibroso y el núcleo pulposo en un movimiento especifico, teniendo en cuenta la fuerza de deslizamiento vertebral, buscando encontrar el ángulo exacto con que se debe trabajar y la carga ideal.

Se pretende que los las personas conozcan, valoren y evalúen según sus características y deacuerdo a formulas físicas interpretadas por nuestro programa, el trabajo exacto para su condición anatómica.

## **1. TITULO**

PROGRAMA DE COMPUTACUION PARA LA PRESCRIPCION DE EJERCICIO EN COLUMNA LUMBAR.

### **1.1. FORMULACION DEL PROBLEMA**

¿Cuál seria la importancia de un programa de computación para la prescripción adecuada de ejercicios en columna Lumbar?

#### **1.2. DESCRIPCION DEL PROBLEMA**

Teniendo en cuenta que el abordaje hacia los pacientes debe ser de manera individual e integral ya que cada uno cuenta con unas características las cuales hace que varié un plan de tratamiento, como son la talla, el peso, y la patología de base, con sus alteraciones biomecánicas.

Observamos hoy en día que los tratamientos en columna lumbar se acercan en lo posible a las características propias de cada usuario teniendo en cuenta una evaluación detallada la cual nos brinda la información necesaria para enfocar nuestro tratamiento ya que por medio de esta podríamos sacar conclusiones de la alteración que se este presentando lo que no nos permite saber esta evaluación es lo que debemos determinar por medio de formulas físicas como es la carga y el ángulo adecuado que se debe manejar en un ejercicio siendo este el complemento ideal para lograr un tratamiento mas eficaz esto se puede lograr gracias a los avances tecnológicos y de esta manera coayudante en nuestro que hacer profesional.

## **2. OBJETIVOS**

### **2.1 OBJETIVO GENERAL:**

Crear un programa de computación por medio de formulas físicas y fundamentos biomecánicos, que permitan la prescripción adecuada de ejercicios en columna lumbar.

### **2.2 OBJETIVOS ESPECIFICOS:**

- Promover nuevos desarrollos tecnológicos que den un apoyo a la intervención fisioterapéutica.
- Determinar cuan es la fuerza de deslizamiento en columna vertebral durante un movimiento.
- Dar a conocer la tensión muscular que se desarrolla durante el la ejecución del movimiento.
- Identificar la fuerza que realiza la columna vertebral en diferentes ángulos de movimiento y detectar la carga generada en el disco intervertebral.
- Detectar el impacto que genera un programa de computación para la prescripción de ejercicios en columna lumbar en la población?

### **3. JUSTIFICACION**

Siendo el objeto de estudio de la fisioterapia, la comprensión y el manejo del movimiento corporal humano y la labor de un profesional en esta área de la salud es crear mecanismos para fortalecer, optimizar y potencial izar la calidad del trabajo a desarrollar se decide crear un programa de computación para la prescripción de ejercicios en columna lumbar como una herramienta para planificar la rehabilitación y habilitación integral del individuo contribuyendo a la calidad de vida y el desarrollo social.

A través de este programa se encuentra la posibilidad de hallar con exactitud el trabajo adecuado para cada usuario con el fin de atender, prevenir y recuperar cualquier alteración de la columna lumbar de manera mas individualizada, ya que para realizar este tipo de intervención existen mecanismos para trabajar un ángulo y una carga para hombres y mujeres pero son valores estándar sin tener en cuenta que los seres humanos tenemos características distintas que varían en su composición anatómica y estructural, como también sus necesidades.

## **4. MARCO REFERENCIAL**

#### **4.1 Marco Histórico**

En general se tiene la idea de que la fisioterapia se inicia en Colombia a partir de la institucionalización para su enseñanza en la década de los 50, sin embargo desde la primera mitad del siglo esta práctica ha sido realizada por personas con conocimientos empíricos denominadas con diversos nombres.

Durante el periodo de los cincuenta y los setenta el país recibe clara influencia de varias potencias, en cuanto a la transferencia de ciencia y tecnología, en un marco estratégico de desarrollo global en salud.

La orientación de la formación en fisioterapia se enmarca en el paradigma biologista – mecanicista imperante en la salud, lo cual lleva a una súper especialización de la profesión, con énfasis en el desarrollo tecnológico y el enfoque totalmente clínico.

Durante este periodo es interesante identificar el inicio y el desarrollo de una práctica y un saber, a partir de la dispersión y su afianzamiento como profesión en nuestra formación social.

Entre los 70 y los 90 se caracteriza por los cambios de paradigmas científicos y reconocer la profesión como practica importante en el desarrollo biosicosocial en busca de nuevas estrategias que respondan a las necesidades de un país generando reflexiones acerca de la identidad y proyección profesional frente a las nuevas políticas en salud, educación

y desarrollo a nivel nacional, buscando abrir un debate en torno al objeto de estudio, el perfil profesional y la misión de la profesión.

## **4.2 MARCO TEORICO**

## **4.2.1 Anatomía de columna**

Es muy importante recordar que en la columna las uniones óseas son muy complejas, por ello que se recomienda leer cuidadosamente (en las siguientes páginas) la biomecánica normal de la columna. Asimismo insertados en la columna se encuentran 2 tipos de músculos: largos y cortos, los cuales dificultan su correcta ubicación para hacer una elongación específica de cada uno de ellos. También se describen (en páginas siguientes) todos los músculos de ella, clasificados por función según el plano en que se muevan- además del segmento vertebral en que se insertan.16

Los ejercicios de elongación se ordenan de la siguiente manera:

-Segmento cervical

-Segmento dorsal (torácico).

-Segmento lumbar

La espalda se constituye como una sucesión de piezas –vértebras- unidas entre sí por una serie de elementos: ligamentos, discos intervertebrales, apófisis articulares, etc.

La espalda humana se compone de 33 vértebras, distribuidas de la

Siguiente manera:

7 vértebras cervicales

12 vértebras dorsales.

5 vértebras lumbares.

5 vértebras fusionadas en el hueso Sacro.

Coxis, vestigio de las vértebras de la cola en los homínido. (Figura 1)

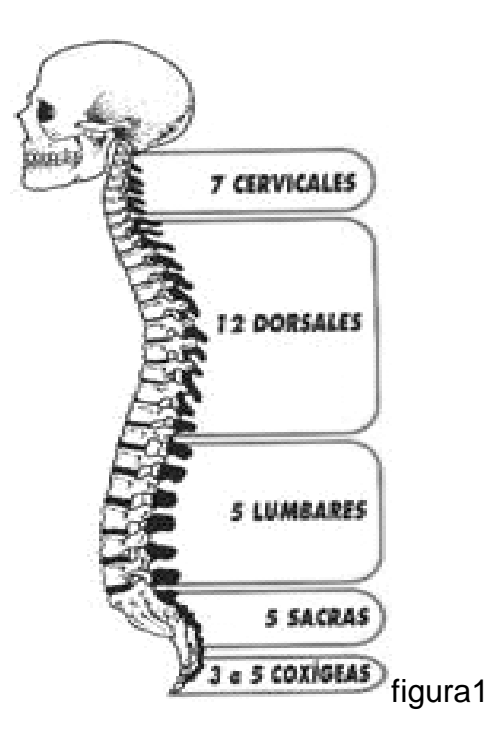

Cada vértebra presenta una estructura y función característica, pero todas presentan una estructura común, que se describe seguidamente, para posteriormente pasar a describir la "tipos de vértebra" de cada grupo de los vistos anteriormente.

• **TIPOS DE VERTEBRAS (figura 2)**

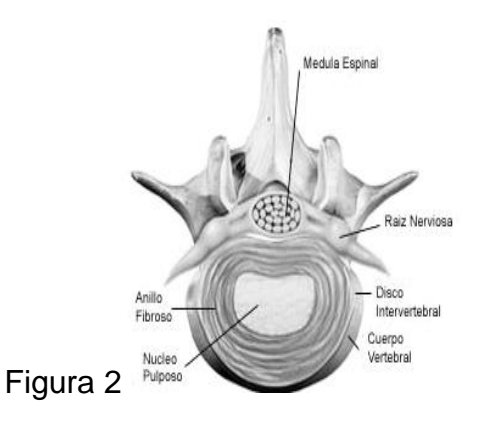

### -**Todas las vértebras presentan la siguiente estructura:**

Cuerpo vertebral: sirve de soporte y reparto de presiones.

Disco intervertebral: sirve para amortiguar las fuerzas, estableciéndose un reparto de presiones. Transforma esfuerzos generalmente verticales en esfuerzos horizontales.

Se compone de anillo fibroso y núcleo pulposo. El anillo fibroso es una estructura compuesta por 7 capas concéntricas de fibras colágenas que "encierran" al Núcleo pulposo, estructura esférica compuesta por agua, colágeno, sulfato de condroitina, etc., y que sirve para el reparto de presiones. Este sistema está en estado de pretensión, lo que le confiere unas propiedades especiales de visco elasticidad y resistencia.

Cuando el disco soporta un esfuerzo vertical, la fuerza actúa sobre el Núcleo Pulposo y éste, al estar encerrado por el Anillo Fibroso, transmite dicha fuerza en un sentido horizontal, de manera que el Núcleo Pulposo soporta el 75% de la carga y el Anillo Fibroso el 25% de la carga.

El Núcleo Pulposo tiene un alto contenido en agua, lo que le confiere una elevada presión hidrostática. Al estar encerrado entre las fibras del Anillo Fibroso, su acción se asemeja a la de una pelota de goma, amortiguando los movimientos de las vértebras. (Figura3, 4,5)

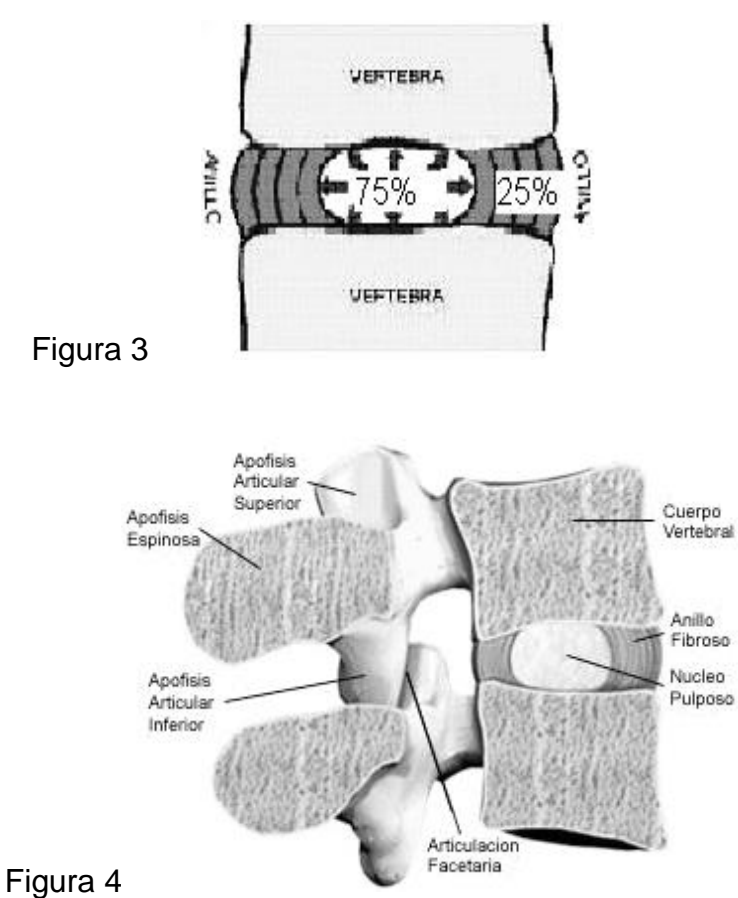

1

 $\overline{a}$ 

<sup>1</sup> URL: http//:www.Larrabea.com 18

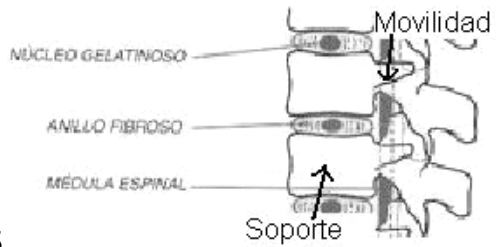

Figura 5

## **-Vértebras cervicales**

Su función básica es proporcionar movilidad al cuello y cabeza.

Son delgadas y presentan un canal raquídeo muy ancho, porque coincide con el comienzo de la médula espinal.

Presentan un agujero en las apófisis transversas por donde pasan las arteriasvertebrales. En situaciones de pérdida de la alineación vertebral estas arterias se retuercen, dando problemas de vértigos, cefaleas, cansancio.

## **-Vértebras dorsales**

Combinan la movilidad con el soporte de cargas.

Las dorsales uno a siete, se articulan con la cabeza de las costillas verdaderas, que son las siete primeras costillas.

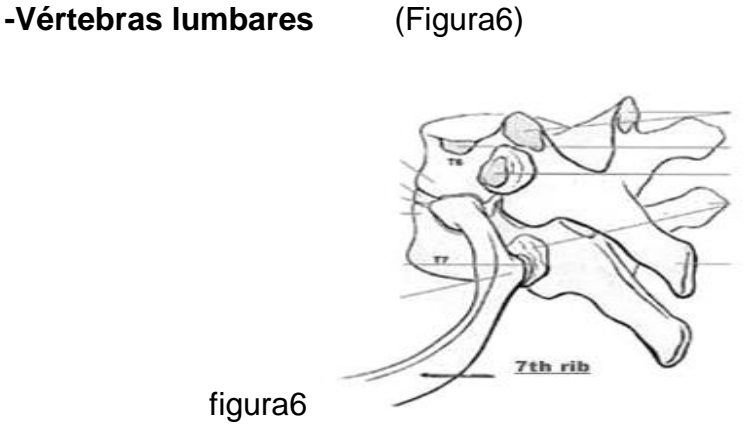

Su función principal es el soporte de cargas y reparto de presiones. Son vértebras con un cuerpo vertebral grueso.<sup>2</sup>

### **-Curvas filológicas**

 $\overline{a}$ 

La espalda forma una serie de curvas fisiológicas, establecidas durante los primeros meses de vida:

**-Lordosis cervical**: se desarrolla alrededor de los 2-3 meses de vida, cuando el bebé comienza a levantar la cabeza en prono, de manera que el aumento de tono y fuerza de la musculatura posterior de cuello y cabeza genera la lordosis cervical.

**-Cifosis dorsal**: suele ser una curva generada pasivamente ante el desarrollo de la lordosis cervical, por arriba, y la lordosis lumbar, por abajo.

<sup>2</sup>KAPANDJI, A.I, Fisiología articular. Tomo III 5 edición 1998

**-Lordosis lumbar**: se desarrolla sobre los 5-7 meses de vida, cuando el bebé comienza a extender los brazos en prono, descargando el peso sobre abdomen y pubis y comienza a levantar un brazo. En este se establece la lordosis momento lumbar.(Figura7)

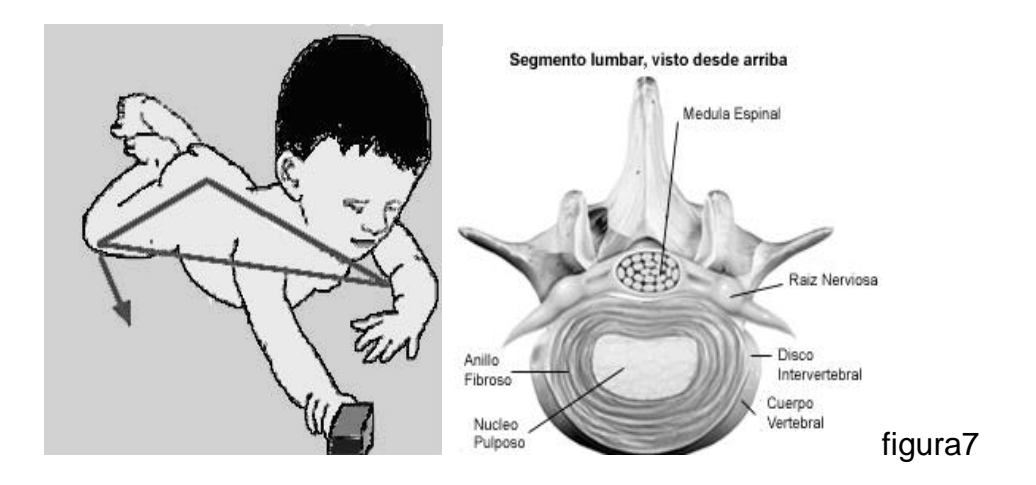

#### • **ANATOMIA COLUMNA LUMBAR**

#### • **Vértebras Lumbares:**

Cada una de ellas está formada por tres elementos: a) el cuerpo, b) el arco posterior y c) el agujero vertebral. El cuerpo vertebral tiene la forma de un segmento de cilindro aplanado de adelante atrás, convexo por delante y cóncavo por detrás de modo que mirándolo desde arriba aparenta un riñón con su hilio en situación posterior.

En sus caras superior e inferior se insertan los discos intervertebrales. Su cara posterior forma la pared anterior del agujero vertebral.

El arco posterior está formado por dos mitades simétricas o semiarcos; Cada semiarco presenta los siguientes elementos, que contando desde adelante son: los pedículos, uno derecho y otro izquierdo en forma de cortos cilindros de dirección antero posterior y posición atrás y un poco afuera. Se insertan en la parte superior de la cara posterior del cuerpo.

Sus bordes superior e inferior son escotados de modo que al articularse las vértebras delimitan agujeros por donde pasan los nervios raquídeos, los agujeros de conjunción o intervertebrales.

Por detrás de los pedículos salen hacia los lados las apófisis transversas**,**  con dirección ligeramente oblicua atrás; en la confluencia de estos dos elementos están macizos de aspecto cilindroide, en posición vertical, que son la apófisis articulares superior e inferior, derechas e izquierdas. La apófisis superior está excavada por dentro en una carilla articular cóncava que se articula con otra carilla pero de dirección convexa en la cara externa de la apófisis de la vértebra subyacente. Estas formaciones limitan por detrás los agujeros de conjugación y este detalle explica

Porque un osteolito de sus articulaciones pude comprimir las raíces o nervios raquídeos. Partiendo detrás de las apófisis articulares emergen las láminas vertebrales izquierda y derecha, más anchas que altas, de dirección oblicua atrás y adentro, cerrando el agujero vertebral por atrás. Sus caras antero internas dan inserción a los ligamentos amarillos adyacentes y los bordes superiores a los suprayacentes. El único elemento impar y medio es la apófisis espinosa, aguzada de adelante atrás y de dirección antero posterior, en posición horizontal.

El agujero raquídeo tiene la forma de un prisma triangular con un lado anterior y dos laterales. Su pared anterior está formada por la cara posterior del cuerpo vertebral y las dos laterales por las láminas.

#### • **Vinculaciones de las vértebras Lumbares:**

Las vértebras lumbares se vinculan por dos medios: las articulaciones

anteriores (de los cuerpos vertebrales) y las articulaciones posteriores (de los arcos posteriores).

Las articulaciones ínter somático o anterior comprenden los discos intervertebrales y los ligamentos longitudinales. Cada disco une la cara inferior de la vértebra suprayacente con la superior de la subyacente. Es grueso (1 a 1, 5 cm. de espesor).

Consta de 2 porciones: una periférica, el anillo fibroso constituido por Fibras gruesas y resistentes dispuestas en lámina concéntricas, que se insertan en las respectivas caras de los cuerpos vertebrales. El otro componente del disco es el núcleo pulposo, central, de consistencia elástica, gelatinosa, compresible y deformable además de desplázable. En la porción que se colapsa en las hernias del disco intervertebral.

Está ubicado en la unión del tercio medio con el posterior del disco, por ello, al herniarse se dirige atrás en lugar de adelante comprimiendo las raíces de los nervios raquídeos o la médula espinal.

Los ligamentos longitudinales (o vertebrales comunes) son largas láminas que se extienden por toda la columna vertebral desde la 1º cervical hasta la primer pieza sacra. Son 2, el anterior y el posterior según se ubiquen sobre la cara anterior de los cuerpos o la posterior. El ligamento anterior se inserta, además de la cara anterior el cuerpo, en el borde anterior del anillo fibroso. El ligamento posterior se extiende en el conducto raquídeo y reviste una forma dentada con partes estrechas sobre los cuerpos de los cuales está separado por un espacio lleno de tejido laxo con plexos

Venosos y una parte dentada o ancha que se inserta en el anillo fibroso.

Estas articulaciones ínter somáticas tienen movimientos de deslizamiento de un cuerpo sobre el otro en sentido antero posterior (flexión y extensión) y en sentido lateral (flexión o inclinación lateral), además de giro (rotación).

Los arcos posteriores se articulan por medio de las articulaciones interapofisiarias y ligamentos. Las articulaciones interapofisiarias son dos: una derecha y una izquierda vinculando la apófisis superior de la vértebra subyacente con la inferior de la suprayacente. Son de tipo trocoide (superficies cilíndricas huecas con macizas salientes), membrana sinovial y cápsula articular. Sus movimientos son de giro.

Los ligamentos son los ínter laminares o amarillos que ese extiende entre las láminas, cada uno de ellos oblicuo atrás y adentro. Los ligamentos ínter espinosos**,** de dirección antero posterior a lo largo de dichas apófisis, los supraespinosos, de la punta de una espinosa a la otra. Los ligamentos intertransversarios, de dirección horizontal hacia afuera entre una apófisis transversa a las vecinas de arriba y abajo.

## • **Visión del conjunto de la columna Lumbar:**

Esta parte del raquis describe en el plano sagital o anteroposterior, una curva cóncava hacia atrás llamada lordosis fisiológica. Mide 15 a 20 cm. de longitud. Presenta una cara anterior, una posterior y dos laterales, un extremo superior y un inferior. La cara anterior está formada por la superposición de los cuerpos vertebrales y los discos.

<sup>3</sup>Las paredes laterales presentan, contando de adelante atrás, los Pedículos que delimitan los agujeros de conjunción. Por detrás de los Agujeros están las apófisis transversas. Luego siguen las apófisis articulares con sus respectivas articulaciones. El bloque de estas apófisis es vertical y de forma cuadrangular con una parte estrechada entre la superior y la inferior del mismo lado, llamada istmo y que más o menos representaría la diagonal entre el ángulo anteroinferior y el posterosuperior del cuadrángulo. La cara posterior de la columna lumbar formada por la superposición de los cinco pares de lámina vertebral que convergen hacia adentro partiendo de la base de las apófisis transversas.

Al encontrarse las izquierdas con las derechas dan origen a las apófisis espinosas. El espacio entre cada lámina está ocupada por los ligamentos amarillos. El extremo Superior de la columna esta dado por el disco entre L1 y D2. El inferior por el disco entre L5 y el sacro. Por detrás de los agujeros están las apófisis transversas. Luego siguen las apófisis articulares con sus respectivas articulaciones. El bloque de estas apófisis e vertical y de forma cuadrangular con una parte estrechada entre la superior y la inferior del mismo lado llamada istmo y que más o menos representaría la diagonal entre el ángulo anteroinferior y el poserosuperior del cuadrángulo.

#### **- Caracteres comunes:**

- Todas las vértebras tienen:
- un cuerpo
- un agujero

 $\overline{a}$ 

- Una apófisis espinosa
- Dos apófisis transversa

<sup>3</sup> American College of Sports Medicine. Manual de consulta para el control y la prescripción de ejercicio. 1 Edición.

- Cuatro apófisis articulares
- Dos laminas
- Dos pedículos (figura 7)

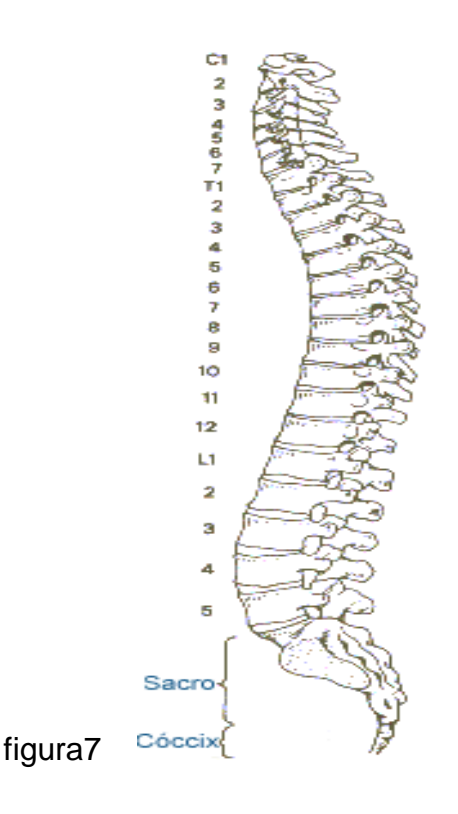

## **-Cuerpo.**

El cuerpo ocupa la parte anterior y tiene la forma de un cilindro con dos caras y una circunferencia. De las dos caras, una es superior y la otra inferior. Son planas y horizontales. Una y otra presentan en su centro una superficie acribillada de agujeritos, circunscrita por una zona anular ligeramente prominente y formada de tejido compacto. La circunferencia, cóncava en sentido vertical por delante y por los lados, presenta un canal

Horizontal, dirigido de uno al otro lado. Por detrás es plana o hasta Excavada en sentido transversal, para constituir la pared anterior de agurejo vertebral. En su parte media se ven numerosos orificios destinados a conductos venosos, que proceden del cuerpo vertebral

#### **-Agujero Vertebral.**

Está comprendido entre la cara posterior del cuerpo vertebral y la apófisis espinosa. Tiene la forma de un triangulo de ángulos más o menos redondeados.

#### **-Apófisis Espinosa.**

Impar y media se dirige hacia atrás bajo la forma de una larga espina, de la cual recibe el nombre. Se distinguen en ella la base, que la une a la vértebra; el vértice, a veces ligeramente desviado a derecha o a izquierda; dos caras laterales izquierda y derecha, en relación con los músculos espinales; un borde superior, más o menos cortante; un borde inferior, generalmente más grueso que el precedente y también mucho más corto.

#### **-Apófisis transversas**

En número de dos, una derecha y otra izquierda, se dirigen transversalmente hacia fuera, y de ahí el nombre que llevan. En cada una de ellas hemos de considerar: la base, que la une a la vértebra; el vértice, que es libre; dos caras, anterior y posterior, y dos bordes, superior e inferior.

#### **-Apófisis articulares.**

Son dos eminencias destinadas a la articulación de las vértebras entre sí. Son en número de cuatro: dos ascendentes y dos descendentes.

Colocadas simétricamente a cada lado del agujero vertebral, unas y otras sobresalen hacia arriba o hacia abajo del nivel del arco óseo que limita este orificio.

#### **-Láminas vertebrales.**

En número de dos: derecha e izquierda. Aplanadas y cuadriláteras, forman la mayor parte de la pared posterolateral del agujero raquídeo.

Hemos de distinguir en cada una de ellas: la cara anterior, que mira a la medula; la cara posterior, cubierta por los músculos espinales; dos bordes, superior e inferior; la extremidad interna, que se confunde con la base de la apófisis espinosa, y la extremidad externa, que se suelda, ya con la apófisis transversa, ya con las apófisis articulares. Las láminas vertebrales son ligeramente oblicuas hacia abajo y atrás.

#### **-Pedúnculos**

Son dos porciones óseas delgadas y estrechas que a uno y a otro lado, unen la base de la apófisis transversa y las dos apófisis articulares correspondientes a la parte posterior y lateral del cuerpo vertebral. Los bordes inferiores y superiores son curvos, lo que hace que cada pedúnculo presente dos escotaduras una superior y una inferior. Estas escotaduras, superponiéndose regularmente con las vértebras vecinas, forman a cada lado de la columna vertebral una serie de agujeros, llamados agujeros de conjunción, por los que salen los nervios raquídeos. (Figura 8)

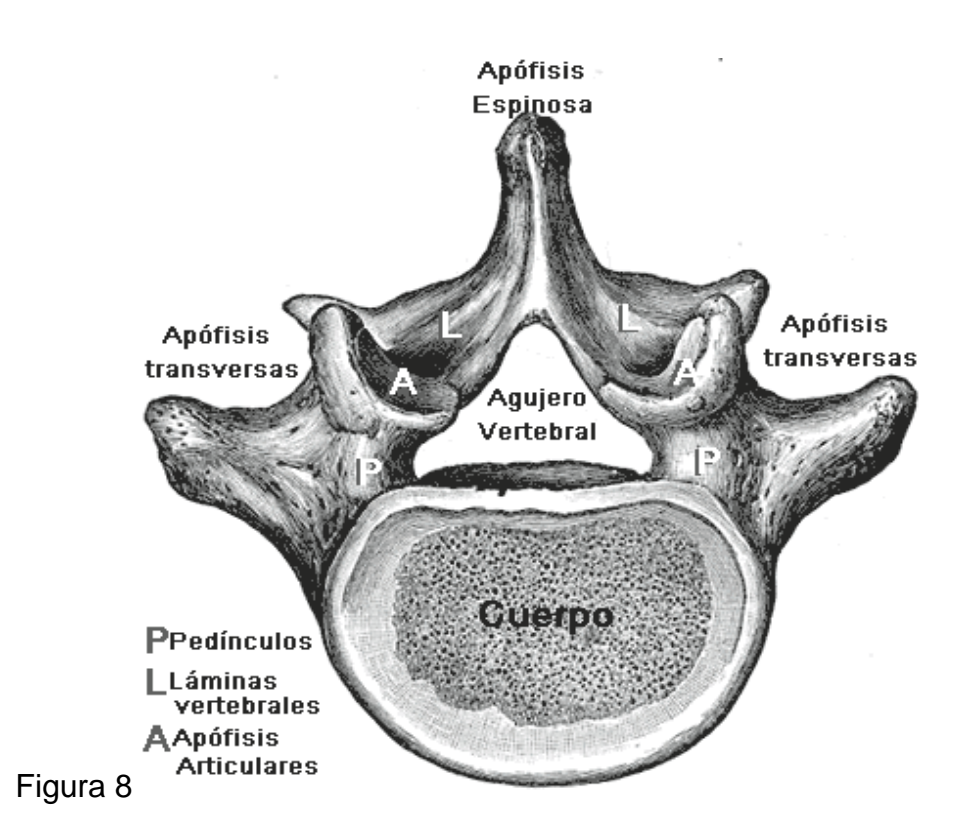

### **-Conducto vertebral**:

Tiene la forma de un prisma triangular con una parte anterior que corresponde a los cuerpos y discos vertebrales y dos paredes laterales constituidas por las láminas y ligamentos amarillos. Hay dos ángulos laterales que corresponden a los agujeros de conjugación y un ángulo posterior que coincide con la intersección de las láminas. El contenido del conducto raquídeo, desde el centro a la periferia, es: la médula espinal con sus envolturas meníngeas, las arterias y venas espinales, las raíces nerviosas anteriores y posteriores de los nervios raquídeos, también envueltos por las meninges, el espacio peridural con las venas vertebrales sumergidas en un tejido celuloadiposo. La médula espinal no ocupa todo el conducto vertebral lumbar pues solo llega hasta la 2º vértebra, tercio

superior y desde allí se continúa con un filamento hasta la punta del cóccix, el filum terminable, que es un rudimento atrófico, sin estructura nerviosa, de la medula fetal. Este filum está rodeado por los nervios lumbares inferiores, sacros y coccígeos constituyendo la cola de caballo.

Los nervios raquídeos salen por los agujeros de conjunción por debajo de la vértebra con el mismo número (por Ej. el 3º nervio lo hace debajo de la 3º vértebra y por arriba de la 4º). La médula espinal está dividida en segmentos y cada segmento es la porción que origina un par de raíces, la anterior y la posterior. Hay cinco segmentos lumbares medulares. Dichos segmentos no coinciden con las respectivas vértebras ya que corresponden los 5 a las 11º y 12º dorsales. Los segmentos sacrocoxígeos corresponden a las vértebras 1º y 2º

#### **4.2.2 Biomecánica articular de columna**

El movimiento de la columna vertebral esta en función de los discos intervertebrales sinartrodiales ¨triales¨ y de las carillas articulares deslizantes diartrodiales. La orientación de la carilla articular hacia la horizontal y la vertical dicta el tipo y la magnitud del movimiento que cualquier unidad vertebral puede experimentar. La unidad vertebral consiste en dos vértebras adyacentes y la s respectivas [estructuras](http://www.monografias.com/trabajos15/todorov/todorov.shtml#INTRO) de tejido conectivo como el disco intervertebral y los ligamentos.

Las dos primeras vértebras cervicales son elementos altamente especializados dedicados al sostén del cráneo. La primera llamada atlas, carece de cuerpo vertebral pero es u anillo óseo que rodea el agujero vertebral. En su superficie superior presenta dos grandes superficies articulares cóncavas que corresponden a los condilos occipitales del

cráneo. Estas articulaciones atlatoccipitales permiten que ocurra considerable flexión y extensión de la cabeza. La articulación tiene una cápsula laxa pero se halla punteada por los ligamentos atlatoccipitales anterior, posterior y laterales. La segunda vértebra, llamada axis, tiene corta sapiencia, llamada diente o apófisis odontoides, que asciende verticalmente desde su cuerpo dentro del agujero vertebral del atlas, donde un ligamento muy grande la separa de la medula espinal. Esta apófisis sirve de pivote en torno del cual el atlas rota con bastante [libertad,](http://www.monografias.com/trabajos14/la-libertad/la-libertad.shtml) permitiendo girar la cabeza o sacudirla de lado a lado. <sup>4</sup>

En cambio, en el resto de la región cervical las carillas articulares tienen 45º de inclinación respectó al plano transverso (anterior a posterior) y en general se hallan orientadas con el plano frontal. A causa de esta alineación particular las carillas articulares de la región cervical permiten flexión y la extensión en el plano sagital, la flexión lateral en el plano frontal y la rotación en el plano transverso. La excursión de la flexión y extensión varia mas o menos de 5º a 17º , la flexión lateral de 5º a 10º y la rotación de 8º a 12º para cada articulación diartrodial.

En la región rotación las carillas articulares forman ángulos de hasta 60º con el plano transverso y de 20º con el plano frontal. Estas articulaciones permiten una latero flexión de 7º a 10º por segmento y una rotación de 2º a 10º. Los ocho segmentos superiores permiten hasta 9º de rotación, pero esta cantidad reduce a unos 2º en los cuatro segmentos toráxicos inferiores. la flexión y extensión, reducida todavía mas por las costillas, se limita a unos 3º a 4º en los diez segmentos superiores pero puede llegar a 10º en los segmentos inferiores. La excursión del movimiento vertebral

 $\overline{a}$ 

<sup>4</sup> Weineck, Jürgen. ANATOMÍA. edición: 4ª 1/2004

toráxico también es influida por el espesor de los discos intervertebrales.

<sup>5</sup>En la región lumbar las carillas articulares pueden ser perpendiculares al plano transverso y formar un ángulo de hasta 45º con el plano frontal.

A causa de esta alineación, la rotación en le plano transverso esta muy ilimitado por que es de 2º por segmento en todas lar articulaciones excepto la ultima (L5-S1), que puede permitir hasta 4º. La flexión y extensión abarca desde 12º en las vértebras lumbares más latas hasta 20º en las más bajas. La flexión lateral es 3º a 8º por segmento.

## • **Movimientos de la columna vertebral:**

Los movimientos del raquis lumbar se efectúan junto con el sector dorsal en conjunto y son**:**

- Anteroposterior o flexo extensión propiamente dicho. Flexión lateral o inclinación.
- Rotación o giro.

En la flexión, el raquis lumbar se desliza hacia delante sobre el sacro con tendencia al borramiento de la lordosis. La extensión consiste en el deslizamiento de éste hacia atrás con acentuación de la lordosis. La amplitud de estos movimientos es diferente predominando la flexión 3 a 1 sobre la extensión. La zona más móvil alrededor de la cual se ejecuta mayormente os movimientos es la 5º lumbar. En la flexión lateral el raquis lumbar desliza sobre el sacro a derecha o izquierda. Su amplitud es menor que la flexo extensión propiamente dicha. Los segmentos más movilizables son la 3º y 4º lumbares. Este movimiento consiste en la

 $\overline{a}$ 

<sup>5</sup> [URL:http//:www.kinesiologia.com](http/:www.kinesiologia.com)

producción de una curvatura del raquis en sentido lateral o escoliosis, en virtud del cual la misma se vuelve convexa hacia el lado derecho o izquierdo en lugar hacia delante como normalmente. La rotación del raquis lumbar consiste en un movimiento de giro a derecha o izquierda en virtud del cual las apófisis espinosas cambian su posición rectilínea anteroposterior a oblicua hacia atrás y a un lado. Las apófisis transversas tienden a girar atrás o adelante. Su amplitud es muy pequeña, menor que los movimientos anteriores.

Los músculos motores de estos movimientos son los siguientes:

-**Flexión anterior:** rectos mayores del abdomen y psoas. Extensión: los músculos espinales o de los canales paravertebrales: Flexión lateral: cuadrado lumbar y los 3 músculos anchos del abdomen del mismo lado (transverso, oblicuos mayor y menor). Rotación: oblicuo menor del mismo lado y mayor del lado opuesto.

#### • **Biomecánica de Vértebras lumbares**

El cuerpo es voluminoso. El diámetro transverso es mayor que el antero posterior. El agujero es triangular. La apófisis espinosa es de cuadrilátera, y muy desarrollada de posición horizontal. Las apófisis transversas (apófisis costiformes) están relativamente poco desarrolladas.

Se desprenden de la parte media del pedúnculo. Las apófisis articulares tienen una dirección vertical. Las carillas articulares superiores tienen forma de canales verticales, mirando hacia atrás y adentro y las inferiores, la forma de eminencias verticales, representando porciones de un cuerpo cilindroide y mirando hacia delante y afuera. En la parte posteroexterna de las apófisis articulares superiores se ve un tubérculo más o menos desarrollado, el tubérculo mamilar. Las láminas son cuadriláteras, más

altas que anchas. Los pedúnculos tienen una dirección anteroposterior. Las escotaduras son muy desiguales, las inferiores son tres o cuatro veces más considerables que las superiores.

Las vértebras lumbares se caracterizan por el prominente [desarrollo](http://www.monografias.com/trabajos12/desorgan/desorgan.shtml) de sus apófisis transversas y espinosas, que son palancas de sus movimientos, y por la orientación sagital de sus apófisis articulares.Las apófisis articulares constituyen u tope completamente limitante de los movimientos de inclinación a la derecha o izquierda, las apófisis articulares inferiores de la vértebra suprayacente se encajan entre las apófisis articulares superiores de la vértebra lumbar situada por debajo. Así se asegura la solidez de la columna vertebral por encima del sacro.

La inclinación lateral no pasa de 20º, de cada lado.Las apófisis articulares se inscriben, como las de las cervicales y dorsales, en un circulo, de [radio](http://www.monografias.com/trabajos13/radio/radio.shtml) pequeño, cuyo centro se sitúa en el origen de la apófisis espinosa. La situación de este centro permitiría la rotación de la vértebra si no fuese impedida por la [resistencia](http://www.monografias.com/trabajos10/restat/restat.shtml) que opone hacia delante el disco intervertebral correspondiente, sometido en el curso de este movimiento a esfuerzos considerables de estiramiento. La rotación, por consiguiente, esta limitada a 5º de cada lado.Debido a que están, inscritas en un circulo las apófisis articulares superiores constituyen un cilindro hueco en el cual se deslizan los segmentos de cilindro macizo de las apófisis articulares de la vértebra suprayacente.

Esto produce un desplazamiento vertical en el cilindro hueco en el curso de la flexión y extensión. En la flexión la apófisis articulares de las vértebra superior ascienden y el raquis lumbar rectifica su curvatura. Este movimiento alcanza una amplitud de 40º en la extensión, se producen

Movimiento inverso: la columna de los arcos se acorta ligeramente y reacentúa su curvatura, es decir la ensilladura lumbar, mientras que la columna del cuerpo se alarga. Este movimiento alcanza una amplitud de 30º.<sup>6</sup>

## • **ANATOMIA Y BIOMECANICA DEL RAQUIS SACRO Y COCCIX**

El sacro trasmite el peso del cuerpo a los miembros inferiores por intermedio de la cintura pélvica. Forma con los dos huesos iliacos un anillo sólido.

Las diferentes partes del sacro no poseen la misma función. Solamente las dos primeras piezas sacras aseguran esta transmisión por intermedio de las [articulaciones](http://www.monografias.com/trabajos7/humus/humus.shtml#arti) sacro iliacas.

Las tres últimas piezas sacras están unidas al hueso iliaco por los ligamentos sacrociaticos, que contribuyen a limitar el desplazamiento del sacro.

La porción vertical de la superficie auricular se mantiene fija por dos [grupos](http://www.monografias.com/trabajos11/grupo/grupo.shtml) de ligamentos; los ligamentos superiores o craneales y los inferiores o caudales, que son perpendiculares al segmento vertical de la superficie auricular y se oponen a los movimientos de báscula del sacro bajo el peso de la columna vertebral y el peso del cuerpo.

Fijo hacia atrás por los ligamentos ínter óseos, que le impiden bascular en el área del estrecho superior, igualmente se mantiene en su sitio por los ligamentos anteriores: así mismo, el sacro esta fijo a la cavidad pélvica

 $\overline{a}$ 

 $6$  URL : [http://www.anatomia.tripod.com/columna\\_vertebral.htm](http://www.anatomia.tripod.com/columna_vertebral.htm)

por los ligamentos sacroacticos mayores y menores, que se insertan en la porción libre no auricular del sacro y contribuyen a determinar la concavidad del hueso. La importancia de estos ligamentos en la postura vertical se traduce a nivel del hueso iliaco por el gran [desarrollo](http://www.monografias.com/trabajos12/desorgan/desorgan.shtml) de la espina ciática en [el hombre.](http://www.monografias.com/trabajos15/fundamento-ontologico/fundamento-ontologico.shtml)

Cuando el sacro es poco móvil, con sus superficies auriculares lisas, esta orientada oblicuamente: cuando el sacro es más móvil, con sus superficies auriculares en forma de riel hueco, la tracción que ejercen sobre sus bordes los ligamentos sacroaciticos aumentan la concavidad del sacro.

El sacro esta encajado a manera de clave de la bóveda que forman los huesos iliacos en la posición vertical, pero esta disposición general del sacro es un poco diferente si observamos este hueso en planos horizontal sucesivos.

La cara anterior de la primera vértebra sacra es más desarrollada que su cara posterior, de tal manera que toda [presión](http://www.monografias.com/trabajos11/presi/presi.shtml) de atrás hacia delante tiende a proyectar la porción alta del sacro hacia la cavidad pélvica, lo cual facilita su vasculación hacia delante.

La segunda sacra es al contrario, ligeramente mas alta por detrás que por delante y por lo tanto menos cuneiforme en el sentido vertical. Se desplaza en sentido inverso que la primera sacra, es decir de adelante hacia atrás. Esta configuración opuesta de las dos primeras vértebras sacras limita su desplazamiento reciproco y la vasculacion hacia delante de la primera sacra en el área del estrecho superior se detiene.
#### **-Estructura del disco intervertebral**

La articulación entre dos cuerpos vertebrales adyacentes es una anfiaartrosis. Esta constituida por las dos mesetas de las vértebras adyacentes unidas entre si por el disco intervertebral. La [estructura](http://www.monografias.com/trabajos15/todorov/todorov.shtml#INTRO) de este disco es muy [caracterí](http://www.monografias.com/trabajos10/carso/carso.shtml)stica, consta de dos partes.

Una parte central, el núcleo pulposo, sustancia gelatinosa que deriva embriológicamente de la cuerda dorsal del embrión. Se trata de una gelatina transparente, compuesta por un 88% de [agua](http://www.monografias.com/trabajos14/problemadelagua/problemadelagua.shtml) y por tanto muy hidrófila, y esta químicamente formada por una sustancia fundamentalmente a base de mucupolisacaridos. Se ha identificado en ella sulfato de condrotina mezclado con [proteínas,](http://www.monografias.com/trabajos10/compo/compo.shtml) cierto tipo de ácido hialuronico y keratosulfato. Desde el punto de vista histológico, el núcleo contiene fibras colágenas y [células](http://www.monografias.com/trabajos/celula/celula.shtml) de aspecto condrocitario, [células](http://www.monografias.com/trabajos/celula/celula.shtml) conjuntivas y raras aglomeraciones de células cartilaginosas. No hay vasos ni nervios en el interior del núcleo, si embargo el núcleo esta tabicado por tractos fibrosos que parten de la periferia.

Una parte periférica, el annulus fibrosus o anillo fibroso, conformado por una sucesión de capas fibrosas concéntricas, cuya oblicuidad esta cruzada cuando se pasa de una capa a la contigua, estas fibras son verticales en la periferia y que, cuanto más se aproximan al centro, mas oblicuas son. El centro, en contacto con el núcleo, las fibras es casi horizontal y describen un largo trayecto helicoidal de una meseta a otra. De este modo el núcleo se halla encerrado un compartimiento inestable entre las mesetas vertebrales por arriba y por abajo, y el anillo fibroso. Este anillo constituye un verdadero tejido de fibras, que el individuo joven impide cualquier esteorizacion de la sustancia del núcleo. Este esta

comprimido en su pequeño compartimiento, de tal modo que cuando se secciona el disco horizontalmente se puede apreciar como brota la sustancia gelatinosa del núcleo por encima del plano de la sección.

La altura de los discos intervertebrales varía según los niveles: tres milímetros para el nivel cervical, 5 mm en el nivel dorsal, nueve milímetros en la región lumbar, que tiene que soportar la carga pesada.

El disco por su sola [elasticidad](http://www.monografias.com/trabajos10/coma/coma.shtml#defi) determina una corrección de lasa curvaturas del raquis modificadas por los cambios posturales.<sup>7</sup>

## • **Variaciones del disco según su nivel**

El espesor del disco no es lo mismo en todos los niveles raquídeos. En el raquis lumbar donde el disco es mas grueso puesto que mide 9 mm de altura. En el raquis dorsal mide 5 mm de espesor y en el raquis cervical si grosor es de 3 mm. Pero mucho más importante que su altura absoluta es la noción de la proporción del disco en relación de la altura del cuerpo vertebral. De hecho, esta proporción da perfecta idea de movilidad del segmento raquídeo, ya que constata que cuanto mas grande sea más importante será su movilidad.

 $\overline{a}$ 

<sup>7</sup>URL:[http://www.monografias.com/trabajos15/columna-vertebral/columna-](http://www.monografias.com/trabajos15/columna-vertebral/columna-vertebral.shtml#ANATOMIA)

[vertebral.shtml#ANATOMIA](http://www.monografias.com/trabajos15/columna-vertebral/columna-vertebral.shtml#ANATOMIA)

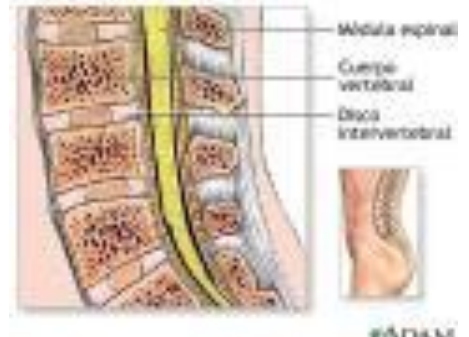

Figura 9

**FADAM** 

# • **AMPLITUDES GLOBALES DE LA FLEXOEXTENSION DEL RAQUIS.**

# **-En el raquis lumbar:**

La flexión es de 60º.

La extensión es de 35º.

# **-Para el conjunto raquis dorsolumbar:**

La flexión es de 105º.

La extensión es de 60º.

La inflexión lateral del raquis lumbar es de 20º

La inflexión o inclinación total del raquis entre el sacro y el cráneo es entonces de 75º a 85º

La rotación axial en el raquis lumbar es muy poca es de 5º.

La rotación axial entre la pelvis y el cráneo alcanza o sobre pasa ligeramente los 90º.

#### **-Flexoextensión e inflexión del raquis lumbar.**

Durante el movimiento de flexión, el cuerpo vertebral de la vértebra suprayacente se inclina y se desliza ligeramente hacia delante, lo que disminuye el grosor del disco en su parte anterior y lo aumenta en su parte posterior. De este modo, el disco intervertebral toma forma de cuña de base posterior y el núcleo pulposo se ve desplazado hacia atrás, así pues, su [presión](http://www.monografias.com/trabajos11/presi/presi.shtml) aumenta en las fibras posteriores del anillo fibrosos, simultáneamente las apófisis articulares inferiores de la vértebra superior se deslizan hacia arriba y tienden a separasen de las apófisis articulares superiores de la vértebra inferior; la cápsula y los ligamentos de esta articulación interapofisarias están pues tensos al máximo, al igual que todos los ligamentos del arco posterior: el ligamento amarillo, el ligamento interespinosos y el ligamento vertebral común posterior.

Durante el movimiento de extensión, el cuerpo vertebral de la vértebra suprayacente se inclina hacia atrás, al mismo [tiempo,](http://www.monografias.com/trabajos6/meti/meti.shtml) el disco intervertebral se hace mas delgado en su parte posterior y se ensancha en su parte anterior, tornándose cuneiforme de base anterior. El núcleo pulposo se ve desplazado hacia delante, lo que tensa las fibras anteriores del anillo fibroso. A la par, el ligamento vertebral común anterior se tensa, en cambio, el ligamento vertebral común posterior se distiende, constatándose simultáneamente que las apófisis articulares inferiores de la vértebra superior encajan con mas profundidad entre las apófisis articulares superiores de la vértebra inferior mientras que las apófisis espinosas contactan entre si. De esta forma, el movimiento extensión queda limitado por los topes óseos del arco posterior y por la puesta en tensión del ligamento vertebral común anterior.

Durante el movimiento de inflexión lateral, el cuerpo de la vértebra suprayacente se inclina hacia el lado de la concavidad de la inflexión y el disco se torna cuneiforme, más grueso en el lado de la convexidad. El núcleo pulposo se desplaza ligeramente hacia el lado de la convexidad. El ligamento intertransverso del lado de la convexidad también se tensa y se distiende de4l lado de la convexidad. En una vista posterior se muestra un deslizamiento desigual de las apófisis articulares: del lado de la convexidad, la articular de la vértebra superior se eleva, mientras que del lado de la concavidad desciende. Existe pues, simultáneamente, una distensión de los ligamentos amarillo y de la cápsula articular interapofisarias del lado de la concavidad y por el contrario, una tensión de estos mismos elementos en la de la convexidad.

#### • **Rotación en el raquis lumbar.**

Las carillas articulares superiores de las vértebras lumbares miran hacia atrás y hacia dentro; no son planas sino cóncavas transversalmente y rectilíneas verticalmente. Geométricamente, están talladas sobre la superficie de un mismo cilindro cuyo centro se sitúa por detrás de las carillas articulares, aproximadamente en la base de la apófisis espinosa. En la vértebras lumbares superiores, el centro de este cilindro se localiza casi inmediatamente por detrás de la línea que une el borde posterior de las apófisis articulares, mientras que en la vértebras lumbares inferiores, el cilindro tiene un diámetro mucho mayor, lo que retrocede en la misma medida su centro en relación al cuerpo vertebral.

Es importante el hecho de que el centro de este cilindro no se confunde con el centro de las mesetas vertebrales, aunque cuando la vértebra superior gira sobre la vértebra inferior, este movimiento de rotación se

efectúa en torno a este centro y debe acompañarse de un deslizamiento del cuerpo vertebral, de la vértebra superior en relación al de la vértebra subyacente. El disco intervertebral no esta, por tanto, solicitado en torsión axial, lo que le daría una amplitud de movimiento relativamente grande, Sino en cizallamiento; esto explica que la rotación axial en el raquis lumbar sea limitada, tanto en cada nivel como en su conjunto.

#### **-La chanela lumbosacra**

La chanela lumbosacra constituye un punto débil del edificio raquídeo, de hecho en razón de la inclinación de la meseta superior de la primera sacra, el cuerpo de la quinta vértebra lumbar tiende a deslizarse hacia abajo y hacia delante: el peso puede descomponerse en dos fuerzas elementales, una [fuerza](http://www.monografias.com/trabajos12/eleynewt/eleynewt.shtml) perpendicular a la meseta superior del sacro y una [fuerza](http://www.monografias.com/trabajos12/eleynewt/eleynewt.shtml) paralela a la mesetas superior del sacro que desplaza el cuerpo vertebral de L5 hacia delante. La sólida unión del arco posterior de L5 impide este deslizamiento.

En una vista superior, las apófisis articulares inferiores L5 se encastran entre apófisis articulares superiores de la primera sacra, la fuerza de deslizamiento encaja fuertemente las apófisis articulares de L5 sobre las apófisis superiores del sacro que resisten a ambos lados de acuerdo a una fuerza. La transmisión de estas fuerzas se lleva acabo a través de un punto obligado de paso localizado en el istmo vertebral: se denomina así la porción del arco posterior comprendida entre las apófisis articulares superiores y las inferiores. Cuando este istmo se rompe o se destruye, se dice que existe una espondilosis. Como el arco posterior ya no queda retenido por detrás en las apófisis supriores del sacro, el cuero vertebral de L5 se desliza hacia abajo y hacia delante provocando una

espondilolistesis. Los únicos elementos que retienen entonces la quinta lumbar sobre el sacro e impiden que esta se deslice todavía mas, son: por un parte, el disco lumbosacro cuya fibras oblicuas están tensas y, por otras parte, los músculos de las correderas vertebrales, en cuya contractura permanente esta el origen de los dolores de la espondilolistesis. Se puede medir la magnitud del deslizamiento hacia delante por el desborde de la cara inferior de L5 en relación al borde anterior de la meseta superior de S1.

## • **MUSCULOS DE LA COLUMNA DORSOLUMBAR.**

• **Músculos agonistas del tronco dorso-Lumbar**

-F**lexores**: De Dorsal 1 a Sacro (con Lumbar 5).

- Recto Abdominal, trabajando uní y bilateral indistintamente.
- Oblicuo Mayor, simultáneamente izquierdo y derecho
- Oblicuo Menor, simultáneamente izquierdo y derecho

Para esto el tórax debe ser fijado por los músculos inspiradores.

**-Extensores:** De Dorsal 1 a Sacro (con Lumbar 5).

- Iliocostal lumbar y dorsal, simultáneamente izquierdo y derecho.
- Dorsal largo, simultáneamente izquierdo y derecho.
- Epiespinoso (dorso-lumbar) trabajando uní y bilatenalmente indistintamente (por su inserción sólo en apófisis espinosas).
- Interespinosos (dorsal y lumbar), trabajando uní y bilateralmente indistintamente (por su inserción sólo en apófisis espinosas).
- Semiespinoso, simultáneamente trabajando el izquierdo y derecho.
- Multífido del raquis, simultáneamente trabajando el izquierdo y el derecho.
- Transverso-espinoso (tercera capa, de transversa a espinosa inmediatamente por encima), simultáneamente izquierdo y derecho.
- Trapecio, trabajando bilatenalmente. Músculos opuestos deben f ijar la escápula (Serrato mayor, principalmente).

# **-Inclinación lateral:**

- Ilio-costal, cuando trabaja unilateralmente.
- Dorsal largo, cuando trabaja unilateralmente.
- Semiespinoso, Multífido del Raquis y Transverso espinoso (tercera capa) pueden contribuir a la inclinación lateral en dos situaciones:

. Si otros músculos opuestos anulan (o evitan) el componente tarjo contralateral que estos músculos producirán, junto con la inclinación lateral homolateral.

Si la inclinación lateral va acompañada de una rotación de tronco contra lateral.

- Cuadrado lumbar (cuadrado de los lomos), cuando trabaja unilateralmente.
- Trapecio, si trabaja unilateralmente, siempre que la escápula sea fijada previamente (por el trapecio superior, principalmente).
- Dorsal ancho, trabajando unilateralmente, siempre que sea fijado el Húmero, que debe hacen de punto fijo.

• Recto anterior del abdomen, Oblicuo mayor y Oblicuo menor, trabajando unilateralmente. Estos músculos además agregan una

Flexión de columna homolateral, la cual significa 2 situaciones biomecánicas:

- El movimiento es acompañado de una pequeña flexión anterior, lo cual es muy posible dado que las inclinaciones laterales presentan 2 variantes: 1) en postura de flexión y 2) en pos tuna de extensión. El componente de flexión anterior debe ser anulado por músculos opuestos (extensores)
- Intentnansverso homolaterales.

## **-Rotación:**

En flexión (anterior) de columna:

- Oblicuo mayor contralateral, trabajando de un solo lado.
- Oblicuo menor homolateral, trabajando de un solo lado.

Ambos músculos agregan una leve inclinación lateral.

La biomecánica normal de columna combina los tres planos, de modo que la rotación se acompaña de inclinación homolateral, además de la flexión anterior.

En extensión de columna:

Motores principales son los 3 tipos de transverso-espinosos:

- Semiespinoso, trabajando de un solo lado hace rotación hacia el otro lado (contralateral), además agrega una inclinación lateral ipsilateral (hacia el mismo lado del músculo que se contrae).
- Multífido del Raquis, hace rotación contralateral con inclinación ipsilateral.
- Rotadores, hace rotación contralateral e inclinación ipsilateral.

La biomecánica normal combina los 3 planos, en postura de extensión de columna normalmente la rotación hacia un lado se acompaña de inclinación contralateral, a diferencia de la postura en flexión que se acompaña de rotación e inclinación ipsilateral.

## **-Cuadrado lumbar.**

Origen:

- Ligamento iliolumbar.
- Cresta iliaca.
- Ocasionalmente, se origina también en las apófisis transversas de las tres últimas lumbares.

Inserción:

- Borde inferior de la 12<sup>ª</sup> costilla.
- Apófisis transversa de las cuatro primeras vértebras lumbares.

## Raíces:

• División anterior de las raíces D12-L1.

Acciones musculares:

- Elevación de la pelvis.
- Tracción de la 12ª costilla, actuando como un músculo de la inspiración para fijar el origen del diafragma.
- Extensión del tronco.
- Flexión del tronco ( cuando se contrae bilateralmente)
- Flexión lateral del tronco.

# **-Iliocostales cervical, toraxico y lumbar.**

Origen:

- Iliocostal cervical: ángulos de la costilla 3ª a 6ª.
- Iliocostal toráxico: ángulos de las seis ultimas costillas.
- Iliocostal lumbar: Cresta sacra, apófisis espinosa de las vértebras D11- 12 y lumbares, crestas iliacas, ligamento supraespinoso.

Inserción:

• Iliocostal cervical: Apófisis transversas de las vértebras cervicales C4 a C6.

- Iliocostal toráxico: Apófisis transversa de C7, ángulos de las seis primeras costillas.
- Iliocostal lumbar: ángulos de las seis o siete ultimas costillas.

-Raíces:

• Raíces nerviosas cervicales, torácicas y lumbares.

## -Enervación:

• Ramos directos de las raíces nerviosas espinales.

-Acciones musculares:

- Extensión de la columna vertebral.
- Flexión homolateral de la columna vertebral.
- Rotación homolateral.

**-Dorsal largo: longisimo de la cabeza (complexo menor), del cuello (cervical transverso) y toráxico.**

Origen:

- Longísimos de la cabeza (complexo menor) y del cuello (cervical transverso): apófisis transversa de las 4 o 5 primeras vértebras dorsales, apófisis articulares de las 3 o 4 ultimas vértebras cervicales.
- Longísimo toráxico: superficie posterior de las apófisis transversas lumbares, cara anterior de la fascia toracolumbar.

Inserción:

- Longísimo de la cabeza (complexo menor): Borde posterior de la mastoides.
- Longísimo del cuello (cervical transverso): Tubérculo posterior de la apófisis transversa de las vértebras 2ª a 6ª.
- Longísimo toráxico: Apófisis transversas de las vértebras dorsales t por dentro de las 9 o 10 ultimas costillas, entre el tubérculo y el ángulo de cada costilla.

## Raíces:

• Raíces nerviosas cervicales y dorsales.

## Acciones musculares:

- Extensión de la columna vertebral.
- Flexión lateral de la columna vertebral.
- Rotación homolateral

# **-Multifidos (transversoespìnoso)**

## Origen:

- Apófisis transversas de las vértebras C4-L5.
- Sacro.
- Espina iliaca posterosuperior.
- Ligamentos sacroiliacos.

## Inserción:

• Apófisis espinosa de la vértebra proximal a la del origen.

## Raíces:

• Raíces nerviosas cervicales, dorsales, lumbares y sacras.

## Innervación:

• Ramos directos de nervios espinales.

## Acciones musculares:

- Extensión de la columna vertebral.
- Flexión lateral de la columna vertebral.

# **-Rotadores (transversoespinosos)**

Origen:

• Apófisis transversas de las vértebras desde el axis hasta el sacro.

# Inserción:

• Raíces nerviosas cervicales, dorsales, lumbares y sacras.

Innervación:

• Ramos directos de raíces nerviosas espinales.<sup>8</sup>

# **-Columna Cervical**

Los músculos de la región posterior del cuello y cabeza son los que mayor tendencia al acortamiento tienen debido a las posturas cotidianas. En la parte alta cervical son: Recto posterior mayor y menor, oblicuo mayor y menor, interespinosos y epiespinosos; más abajó se agregan. Los músculos largos, a saber: Esplenio, Complexos mayor y menor, Transverso del cuello, Iliocostal cervical, angular del omóplato, Trapecio superior.

En una hiperlordosis muy acentuada también se produce acortamiento del esternocleidomastoideo, porque su línea de tracción se des plaza a una posición posterior al eje transversal que tiene el movimiento de flexoextensión.

# **-Columna Torácica (dorsal)**

En esta región la tendencia es el acortamiento de los músculos anteriores, del lado de la concavidad de la curva normal. Estos son: Subclavio, Pectoral menor, Intercostales. Obviamente la musculatura posterior tiene tendencia a la elongación. Como los músculos enumerados en los acortamientos también intervienen en la función respiratoria, se debe considerar esta función al momento de idear ejercicios para su elongación

# **-Columna Lumbar**

 $\overline{a}$ 

<sup>8</sup> URL: http://www.monografias.com/trabajos15/columna-vertebral/columnavertebral.shtml#ANATOMIA

En esta región la tendencia es el acortamiento de los músculos posteriores de la columna: los del lado de la lordosis. Ellos son: la masa común, que da inserción al Ilio-costal, Dorsal largo, Epiespinosos, Interespinosos, Semiespinosos, Multífido del raquis, Transverso-espinoso; además el Cuadrado lumbar.

Para la elongación de un segmento de columna es sumamente importante poner los otros segmentos (especialmente el vecino) en postura bloqueada, para ello se hace el movimiento contrario al que se hará en la zona que se elongará.

Ejemplo: para elongar los extensores de cuello poner la región dorsal en extensión porque la elongación hará una flexión. Para elongar los flexores dorsales poner la región cervical en flexión, como también la región lumbar, porque la elongación hará una extensión dorsal.<sup>9</sup>, <sup>10</sup>

## • **MUSCULOS DE CABEZA Y CUELLO**

## **-Extensores de cabeza** (Sobre el Atlas)

 $\overline{a}$ 

- a) Trapecio, fibras superiores (simultáneamente izquierdo y derecho).
- b) Esplenio (simultáneamente izquierdo y derecho).
- c) Complexo mayor (simultáneamente izquierdo y derecho).
- d) Complexo menor (simultáneamente izquierdo y derecho).

<sup>9</sup>GUTIÉRREZ DÁVILA, Marcos .Biomecánica Deportiva. 1999. Editorial Síntesis <sup>10</sup> William y lissner. Biomecánica del movimiento humano.1991. Editorial trillas

e) Recto posterior mayor de la cabeza (simultáneamente izquierdo y derecho). Además extensión Atlas sobre Axis porque se inserta en espinosa de Axis.

f) Recto posterior menor de la cabeza (simultáneamente izquierdo y derecho). Es puro.

g) Oblicuo menor (simultáneamente izquierdo y derecho). Es puro.

h) Los íntertransversos fijan la columna en extensión

## **-Extensores de las vértebras cervicales**

a) Esplenio (simultáneamente izquierdo y derecho).

b) Transverso del cuello (simultáneamente izquierdo y derecho).

c) Iliocostal, los fascículos que se insertan en las últimas cinco vértebras cervicales (simultáneamente izquierdo y derecho).

- d) Oblicuo mayor (simultáneamente izquierdo y derecho).
- e) Angular del omóplato (simultáneamente izquierdo y derecho)
- f) Transverso-espinoso: fascículo semiespinoso (izquierdo y derecho)
- g) Interéspinoso, fascículos cervicales.
- h) Espinoso de la nuca.
- i) Trapecio (además agrega inclinación ipsilateral y rotación contralateral).

j) Recto posterior mayor Atlas sobre Axis (además Occipital-Cl).

#### **-Inclinadores de cabeza y cuello** En flexión:

- a) Esterriocleidomastoideo, del mismo lado de la inclinación.
- b) Recto lateral de la cabeza, del mismo lado de la inclinación (puro).
- c) Escalenos: anterior, medio y posterior, del mismo lado de la inclinación.
- d) Largo del cuello, del mismo lado de la inclinación

En extensión:

e) Trapecio, del mismo lado de la inclinación, además agrega rotación contralateral.

- f) Esplenio, del mismo lado de la inclinación.
- g) Complexo mayor, del mismo lado de la inclinación.
- h) Complexo menor, del mismo lado de la inclinación.
	- i) Recto posterior mayor de la cabeza, del mismo lado de la inclinación.
- j) Angular del omóplato, del mismo lado de la inclinación.
- k) Transverso del cuello, del mismo lado de la inclinación.
- l) Iliocostal, del mismo lado de la inclinación.
- m) Semiespinoso de la nuca, del mismo lado de la inclinación.

n) Intertransversos.

#### **-Flexores de cabeza sobre vértebras cervicales**

a) Recto anterior mayor de la cabeza simultáneamente izquierdo y derecho (cabeza y cuello además).

b) Recto anterior menor de la cabeza (simultáneamente izquierdo y derecho, es puro).

c) Esternocleidomastoideo (simultáneamente izquierdo y derecho).

d) Suprahioideos (punto fijo el hioides, a través de los infrahioideos): milohioideo, digástrico. Infrahiosdeos tirohioideo, esternocleidohioideo, omohioideo (masetero fija mandíbula).

e) Recto lateral (puro, según Kapandji).

#### **-Flexores de vértebras cervicales**

a) Escálenos: anterior, medio y posterior (simultáneamente izquierdo y derecho).

b) Largo del cuello: (simultáneamente izquierdo y derecho).

#### **-Rotadores de cabeza y cuello** En flexión:

a) Esternocleidomastoideo, del lado opuesto a la rotación.

b) Recto anterior mayor de la cabeza, del mismo lado de la rotación.

En extensión:

c) Esplenio, del mismo lado de la rotación.

d) Recto posterior mayor de la cabeza, del mismo lado de la rotación.

e) Oblicuo mayor de la cabeza, del mismo lado de la rotación (multífico del raquis).

g) Trapecio contralateral, agrega además inclinación lateral ipsilateral.<sup>11</sup>

.<sup>12</sup>, <sup>13</sup> (Figura 10,11)

 $\overline{a}$ 

12URL[:http://www.monografias.com/trabajos15/columna-vertebral/columna](http://www.monografias.com/trabajos15/columna-vertebral/columna-vertebral.shtml#ANATOMIA)[vertebral.shtml#ANATOMIA](http://www.monografias.com/trabajos15/columna-vertebral/columna-vertebral.shtml#ANATOMIA)

<sup>13</sup> NORDIN, Margarita, FRANKEL . Victor h. Biomecánica básica sistema músculo esquelético tercera edición" Editorial Mc graw Hill. Interamericana

<sup>11</sup>URL: <http://mazinger.sisib.uchile.cl/repositorio/lb/medicina/hidalgoe01/cuerpo2/b1.html>

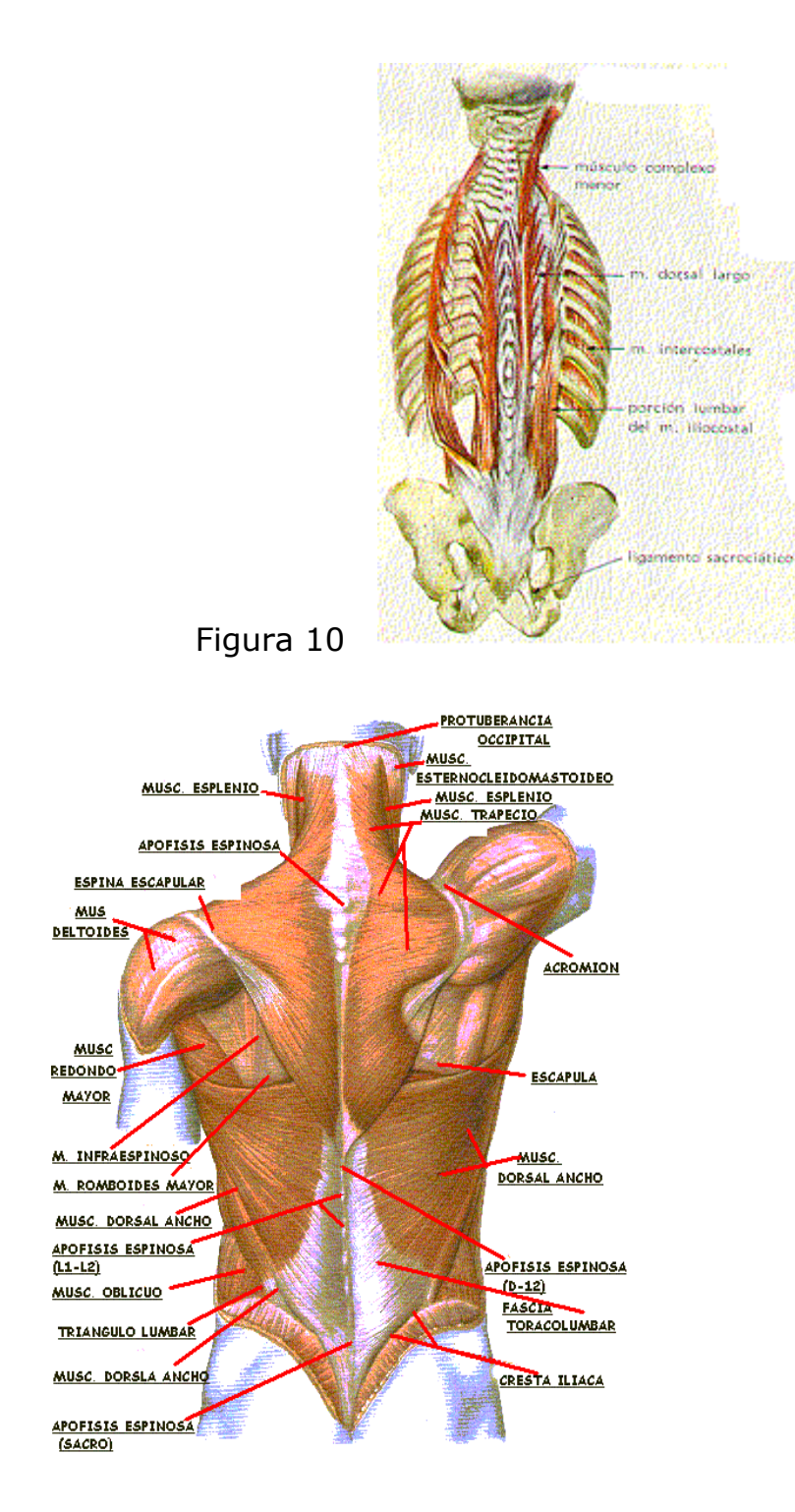

Figura 11

#### • **CONCEPTO DE FUERZAS MUSCULARES**

Al analizar las disposiciones anatómicas de los músculos, en relación con el movimiento articular, es habitual colocar de manera arbitraria el punto giratorio alrededor del cual se toman los momentos en el eje anatómico de la articulación. Cuando esto se hace, el momento de fuerza de

Reacción de la articulación es igual a cero, ya que su línea de acción pasa a través de este punto. Un juego teórico de ejes y planos, como el utilizado por Fick (1850), puede entonces visualizarse con el origen del sistema en la articulación anatómica. La línea de acción de un músculo que produce movimiento alrededor de una articulación se determina por su posición anatómica. Su brazo de palanca es la distancia perpendicular desde la línea de acción del músculo o tendón hasta el eje de rotación de la articulación. El momento también puede determinarse por el producto de componente de fuerza perpendicular a la longitud del hueso por la distancia desde el punto de inserción hasta el eje articular. De la definición de momento sabemos que mientras mas lejos se encuentre el tendón del eje de la articulación mejor será su efecto giratorio sobre el segmento alrededor de la articulación.

Los términos de los músculos estabilizadores o fijadores y movilizadotes (inventados por MacConaill, 1949) se refieren a la habilidad de un músculo para ejercer fuerza rotatoria sobre un miembro. Los músculos que se insertan cerca de la articulación y tienen su origen lejos de la misma se denominan músculos movilizadotes.<sup>14</sup>

 $\overline{a}$ 

<sup>14</sup> URL: [http://www.anatomia.tripod.com/columna\\_vertebral.htm](http://www.anatomia.tripod.com/columna_vertebral.htm)

En lo anterior se detalla sobre la anatomía , biomecánica y demás generalidades de la columna lumbar que nos acercan a un mejor abordaje como parte fundamental en el programa de computación.

# **4.2.3 Programas en software**

## **-Informática**

 $\overline{a}$ 

Para responder a esta pregunta, hay que distinguir primeramente entre la ciencia y las ciencias aplicadas (tecnología e ingeniería), y a su vez, distinguirlas de la actividad profesional que las personas desarrollan entorno a estas disciplinas.

Las ciencias (computación, física, electrónica...) tienen como fin último u objetivo el conocimiento de las cosas, mientras que las ciencias aplicadas tienen como objetivo la resolución de problemas humanos. La tecnología se encarga, mediante la aplicación de los principios científicos, de construir artefactos útiles al hombre. Por ejemplo, partiendo del principio físico de combustión se construye un motor de explosión. La ingeniería se encarga por su parte, de aplicar la tecnología para solucionar necesidades humanas concretas, aplicando metodologías de Construcción y medición, y utilizando los recursos socio-económicos disponibles en el momento.

La informática comprende todas estas disciplinas: hace falta ciencia para demostrar que los lenguajes de programación son equivalentes, hace falta tecnología para construir circuitos integrados a partir de las propiedades electrónicas del silicio, y finalmente hace falta ingeniería para construir el sistema integrado de información de un hospital.

Por extensión, también se utiliza el mismo término, "informática", para designar toda aquella actividad, profesional o comercial, relacionada con estas disciplinas, desde el investigador hasta el vendedor de cámaras digitales, pasando por el clásico programador. Nosotros haremos énfasis en la actividad profesional.

Como vemos, el espectro es muy amplio, y todo ello por un motivo fundamental: el tratamiento de la información, que no es tangible, y el tratamiento del soporte de dicha información, que si es tangible, son indisolubles. Es decir, no puedo manipular los datos en el aire, hay que hacerlo sobre cierto dispositivo (el ordenador o similar). Por tanto nos enfrentamos ante una disciplina bífida, en donde los tres tipos de conocimiento (ciencia, tecnología e ingeniería) se aplican igualmente a dos elementos: información y ordenadores.

Pues sí, a la información (a los programas, el "software", o como se quiera llamar) también se le aplica la tecnología y la ingeniería, por extraño que parezca lo queremos involucrar con el área física involucrando también a nuestra profesión "fisioterapia". Esta afirmación puede sorprender a algunos que piensan que sólo se "construyen" cosas físicas, pero el devenir histórico lo demuestra: el "software" dispone cada vez de más técnicas de construcción e ingeniería, y cobra más importancia día a día, puesto que la información es el recurso fundamental de toda organización (hemos pasado de la revolución industrial a la revolución de la información).

#### - **Informática estudia**

Si la fisioterapia estudia la comprensión y el manejo del movimiento corporal humano, entonces debemos decir que la informática, en sentido estricto, no debería considerarse como "el estudio de los ordenadores", porque tecnológicamente no hay diferencia entre un ordenador y un decodificador de televisión digital: su funcionamiento se reduce a la electrónica del transistor, que no es más que física en definitiva. Su estudio corresponde a los ingenieros eléctricos y electrónicos. Esta afirmación (sin perjuicio de que en realidad estudia y esta cualificada según unos planes de estudio, es decir, el estudio del ordenador es, en definitiva, una disciplina compartida con otras carreras), Responde al punto de vista según el cual el ordenador es el instrumento del estudio, no el objeto del estudio, de la misma manera que el pincel es a la pintura y el cincel es a la escultura, aunque vayan ligados indefectiblemente y no se puedan separar.

En esta línea, la informática tampoco estudia la señal (impulsos a través de un medio); nuestra actividad no son las telecomunicaciones de radio, por ejemplo, puesto que la señal es tangible (es una magnitud física) y se puede utilizar para "implementar" lo intangible... Piénsese que un "ordenador" se puede construir con bolas de billar, o como una cinta de papel con ceros y unos (máquina de Turing), o como muchas otras cosas. Así, podemos afirmar que el objeto de estudio verdaderamente genuino (no se da en ningún otro sitio) de la informática es el software, que no es más que un elemento activo de transformación de la información.

No existe proceso sin procesador, sin ordenador y dinámico (cambia continuamente para responder a las necesidades del sistema al que da solución). Dada esta naturaleza del software, la imposibilidad de ser

separado de su medio o soporte y su vocación "utilista", su estudio queda extraordinariamente condicionado, de manera que al final, la informática también estudia a los ordenadores, pero sólo como instrumento y, lo que es más importante, la informática también estudia a los sistemas de

#### Información

#### Ingeniería

Decíamos que la ciencia "extiende nuestro conocimiento de las leyes de la naturaleza" y que la ingeniería "aplica estas leyes para construir artefactos útiles, bajo ciertas restricciones, y mediante procedimientos sistemáticos y reproducibles."

El software no pertenece a la naturaleza puesto que es intangible, pero aun así se puede construir, de hecho sólo existe después de su construcción, pues si no, sólo sería una idea o un algoritmo, de manera que este concepto clásico de la ingeniería, "construir cosas para sustituir a nuestro cuerpo" (una grúa, por ejemplo), se transforma en "construimos cosas para sustituir a nuestro pensamiento" (un cálculo, por ejemplo), pero en cualquier caso no deja de ser construcción. La expresión "construir software" no implica programar necesariamente. Incluso si pensamos tan sólo en programación, ya hay muchos *niveles*, desde el código máquina hasta las herramientas visuales, pasando por llamadas al sistema, lenguajes de alto nivel, librerías gráficas, etc. Por tanto la construcción del software se basa mucho en la reutilización de sí mismo, porque utilizamos piezas de código simples para construir piezas de código más complejas: una función siempre llama a otra función más sencilla... Precisamente la diferente configuración de estas cadenas de llamadas determina los distintos tipos de servicio o tecnologías de software (bases de datos, protocolos de red, arquitectura cliente/servidor, etc.) existentes.

Pero esta gradación, a la que podemos llamar principio de las capas, no acaba en la programación, podemos continuar hablando de aplicativos, paquetes integrados, protocolos, productos comerciales, etc. que también se ensamblan para obtener "conjuntos" de software de orden superior. Por tanto cuando hablamos de "construir software" lo hacemos en su sentido profesional, no puramente técnico. Según este principio, una instrucción máquina es tanto "software" como lo es un sistema operativo completo o una aplicación de correo electrónico. Ambos siguen siendo una "pieza software" que hay que ensamblar bajo ciertas restricciones. Montar un directorio compartido entre una máquina \*nix y una máquina \*indows también es "construir software", aunque no se programe una sola línea de código.

En definitiva, podemos construir un elemento activo de orden superior utilizando elementos activos de orden inferior, y así podemos seguir hasta llegar al sistema final. El punto de vista "ingenieril" estriba en advertir que no basta con unir dichos elementos sin más, sino que tienen que unirse con sentido, dando una utilidad a cierto sistema u organización, resolviendo sus necesidades de información, y todo ello bajo restricciones reales de tiempo y espacio. Una vez más, vemos la diferencia entre tecnología e ingeniería puesto que la tecnología no se preocupa más allá de optimizar las interfaces o funcionalidades de cada elemento, y no del resultado final.

Como ocurre, además, que no podemos separar el software del medio que los sustenta, conforme vamos subiendo por estos niveles de composición de software, al mismo tiempo que construimos el software

estamos construyendo el sistema basado en él, el objeto de su utilidad, aquel al que sirve. Es decir, no sólo construimos software, sino también sistemas basados en software. Para que estos sistemas funcionen, no sólo se necesita software y hardware (ordenadores, infraestructuras de red, impresoras, sistemas operativos...), sino también recursos humanos, políticas, métodos organizativos, etc.

Esto es una actividad administrativa consistente en planificar, organizar y controlar, y no puramente técnica.

En esta gestión también se ve involucrado el Ingeniero en Informática, si bien, no es una tarea particular de la informática, es una tarea común a otras disciplinas. Sin embargo, un análisis más detallado nos revela que, además, existe una cierta gestión propiamente informática. Debido a la particularidad del software, no podemos quedarnos sólo en la construcción (el puente se construye y ya está) porque el software está vivo y evoluciona. Tenemos que "gestionarlo", alimentarlo, darle utilidad en definitiva. Por tanto, los trabajos en informática comprenden implícitamente tanto la construcción como esta particular gestión, ya que ambos son necesarios para cubrir la necesidad de información. La necesidad de un puente no cambia, siempre consiste en "permitir el paso elevado", mientras que las necesidades de información cambian continuamente (altas y bajas de usuarios, cambios en legislación, copias de seguridad, etc.). Si no se atendiera a este dinamismo, el software dejaría de ser útil.

Para no confundirnos, utilizaremos los términos, gestión (de proyectos) y gerencia (de software). Dicha gerencia de los sistemas software consiste

en mantener en términos informático-materiales, y a lo largo del tiempo, los objetivos y requisitos postulados por la dirección de la organización en cuanto a necesidades de información. Así, también son parte de la ingeniería informática actividades que en principio no lo serían al no construir nada, tales como las típicas tareas de administración de sistemas operativos, servidores de ficheros, bases de datos, permisos de usuarios de aplicación, etc., así como todas aquellas encaminadas a conformar el sistema: auditorias, consultorías, seguridad, aseguramiento de la calidad, estándares, etc., porque aunque su objetivo no sea construir software, lo mantienen útil.

Otra forma de verlo es decir que se construye software y se construyen sistemas basados en software, pero éstos no se pueden construir fuera de una organización ni al margen de unos fines. Así que todos los elementos resultantes de este vínculo también son objeto de estudio de la ingeniería informática, y es la razón de ser de esta así llamada "gerencia de software".

Finalmente, cabe señalar, por si alguien no se ha dado cuenta, que la gerencia de software está íntimamente ligada a la gerencia y dirección de la organización puesto que controla su activo mas valioso la información ..

Software, [programas](http://www.monografias.com/Computacion/Programacion/) de [computadoras.](http://www.monografias.com/trabajos15/computadoras/computadoras.shtml) Son las instrucciones responsables de que el [hardware](http://www.monografias.com/Computacion/Hardware/) (la máquina) realice su tarea. Como [concepto](http://www.monografias.com/trabajos10/teca/teca.shtml) general, el [software](http://www.monografias.com/Computacion/Software/) puede dividirse en varias categorías basadas en el tipo de trabajo realizado. Las dos categorías primarias de [software](http://www.monografias.com/Computacion/Software/) son los [sistemas operativos](msencarta://view=ERSArticleView/id=761570398/display=article/t_top) (software del [sistema\)](http://www.monografias.com/trabajos11/teosis/teosis.shtml), que controlan los trabajos del ordenador o [computadora,](http://www.monografias.com/trabajos15/computadoras/computadoras.shtml) y el software de [aplicación,](msencarta://view=ERSArticleView/id=761564674/display=article/t_top) que

dirige las distintas tareas para las que se utilizan las [computadoras.](http://www.monografias.com/trabajos15/computadoras/computadoras.shtml) Por lo tanto, el software del [sistema](http://www.monografias.com/trabajos11/teosis/teosis.shtml) procesa tareas tan esenciales, aunque a menudo invisibles, como el [mantenimiento](http://www.monografias.com/trabajos15/mantenimiento-industrial/mantenimiento-industrial.shtml) de los [archivos](http://www.monografias.com/trabajos7/arch/arch.shtml) del disco y [la](http://www.monografias.com/Administracion_y_Finanzas/index.shtml)  [administración](http://www.monografias.com/Administracion_y_Finanzas/index.shtml) de la pantalla, mientras que el [software de aplicación](http://www.monografias.com/trabajos15/software/software.shtml#APLICAC) lleva a cabo tareas de tratamiento de textos, [gestión](http://www.monografias.com/trabajos15/sistemas-control/sistemas-control.shtml) de [bases de datos](http://www.monografias.com/trabajos11/basda/basda.shtml) y similares. Constituyen dos categorías separadas el software de [red,](msencarta://view=ERSArticleView/id=761567995/display=article/t_top) que permite comunicarse a [grupos](http://www.monografias.com/trabajos11/grupo/grupo.shtml) de usuarios, y el software de [lenguaje](http://www.monografias.com/trabajos16/desarrollo-del-lenguaje/desarrollo-del-lenguaje.shtml) utilizado para escribir [programas](http://www.monografias.com/Computacion/Programacion/) .

#### **-Sistema operativo**

Sistema operativo, software básico que controla una [computadora.](http://www.monografias.com/trabajos15/computadoras/computadoras.shtml) El [sistema operativo](http://www.monografias.com/Computacion/Sistemas_Operativos/) tiene tres grandes [funciones:](http://www.monografias.com/trabajos7/mafu/mafu.shtml) coordina y manipula el [hardware](http://www.monografias.com/Computacion/Hardware/) del ordenador o computadora, como [la memoria,](http://www.monografias.com/trabajos16/memorias/memorias.shtml) las [impresoras,](http://www.monografias.com/trabajos11/trimpres/trimpres.shtml) las unidades de disco, el [teclado](http://www.monografias.com/trabajos5/sisope/sisope2.shtml#tecla) o el [mouse;](http://www.monografias.com/trabajos5/losperif/losperif.shtml#mouse) organiza los [archivos](http://www.monografias.com/trabajos7/arch/arch.shtml) en diversos [dispositivos de almacenamiento,](http://www.monografias.com/trabajos12/dispalm/dispalm.shtml) como discos flexibles, [discos duros,](http://www.monografias.com/trabajos14/discosduros/discosduros.shtml) discos compactos o cintas magnéticas, y gestiona los errores de hardware y la pérdida de [datos.](http://www.monografias.com/trabajos11/basda/basda.shtml) Los [sistemas](http://www.monografias.com/trabajos11/teosis/teosis.shtml) operativos controlan diferentes [procesos](http://www.monografias.com/trabajos14/administ-procesos/administ-procesos.shtml#PROCE) de [la computadora.](http://www.monografias.com/trabajos15/computadoras/computadoras.shtml) Un [proceso](http://www.monografias.com/trabajos14/administ-procesos/administ-procesos.shtml#PROCE) importante es la interpretación de los [comandos](http://www.monografias.com/trabajos7/coman/coman.shtml) que permiten al usuario comunicarse con el ordenador. Algunos intérpretes de instrucciones están basados en [texto](http://www.monografias.com/trabajos13/libapren/libapren.shtml) y exigen que las instrucciones sean tecleadas. Otros están basándose [gráficos,](http://www.monografias.com/trabajos11/estadi/estadi.shtml#METODOS) y permiten al usuario comunicarse señalando y haciendo clic en un icono. Por lo general, los intérpretes basados en [gráficos](http://www.monografias.com/trabajos11/estadi/estadi.shtml#METODOS) son más sencillos de utilizar. Los [sistemas](http://www.monografias.com/trabajos11/teosis/teosis.shtml) operativos pueden ser de tarea única o multitarea. Los [sistemas operativos](http://www.monografias.com/Computacion/Sistemas_Operativos/) de tarea única, más primitivos, sólo pueden manejar un [proceso](http://www.monografias.com/trabajos14/administ-procesos/administ-procesos.shtml#PROCE) en cada momento. Por ejemplo, cuando [la computadora](http://www.monografias.com/trabajos15/computadoras/computadoras.shtml) está imprimiendo un documento, no

puede iniciar otro proceso ni responder a nuevas instrucciones hasta que se termine la impresión. Todos los sistemas operativos modernos son multitarea y pueden ejecutar varios [procesos](http://www.monografias.com/trabajos14/administ-procesos/administ-procesos.shtml#PROCE) simultáneamente. En la mayoría de los ordenadores sólo hay una UCP; un [sistema operativo](http://www.monografias.com/Computacion/Sistemas_Operativos/) multitarea crea la ilusión de que varios procesos se ejecutan simultáneamente en la UCP. El mecanismo que se emplea más a menudo para lograr esta ilusión es la multitarea por [segmentación](http://www.monografias.com/trabajos13/segmenty/segmenty.shtml) de tiempos, en la que cada proceso se ejecuta individualmente durante un periodo de [tiempo](http://www.monografias.com/trabajos6/meti/meti.shtml) determinado. Si el proceso no finaliza en el [tiempo](http://www.monografias.com/trabajos6/meti/meti.shtml) asignado, se suspende y se ejecuta otro proceso. Este intercambio de procesos se denomina conmutación de contexto. El sistema operativo se encarga de controlar [el estado](http://www.monografias.com/trabajos12/elorigest/elorigest.shtml) de los procesos suspendidos. También cuenta con un mecanismo llamado planificador que determina el siguiente proceso que debe ejecutarse. El planificador ejecuta los procesos basándose en su prioridad para minimizar el retraso percibido por el usuario. Los procesos parecen efectuarse simultáneamente por la alta [velocidad](http://www.monografias.com/trabajos13/cinemat/cinemat2.shtml#TEORICO) del [cambio](http://www.monografias.com/trabajos2/mercambiario/mercambiario.shtml) de contexto.

#### **-Software de Aplicación**

[Programa](http://www.monografias.com/Computacion/Programacion/) informático diseñado para facilitar al usuario la realización de un determinado tipo de trabajo. Posee ciertas [caracterí](http://www.monografias.com/trabajos10/carso/carso.shtml)sticas que le diferencia de un sistema operativo (que hace funcionar al ordenador), de una [utilidad](http://www.monografias.com/trabajos4/costo/costo.shtml) (que realiza tareas de [mantenimiento](http://www.monografias.com/trabajos15/mantenimiento-industrial/mantenimiento-industrial.shtml) o de uso general) y de un [lenguaje](http://www.monografias.com/trabajos16/desarrollo-del-lenguaje/desarrollo-del-lenguaje.shtml) (con el cual se crean los programas informáticos). Suele resultar una solución [informática](http://www.monografias.com/trabajos11/curinfa/curinfa.shtml) para la [automatización](http://www.monografias.com/trabajos6/auti/auti.shtml) de ciertas tareas complicadas como puede ser la [contabilidad](http://www.monografias.com/Administracion_y_Finanzas/Contabilidad/) o la [gestión](http://www.monografias.com/trabajos15/sistemas-control/sistemas-control.shtml) de un [almacén.](http://www.monografias.com/trabajos12/alma/alma.shtml)

Ciertas aplicaciones desarrolladas 'a medida' suelen ofrecer una gran [potencia](http://www.monografias.com/trabajos14/trmnpot/trmnpot.shtml) ya que están exclusivamente diseñadas para resolver un problema específico. Otros, llamados paquetes integrados de software, ofrecen menos [potencia](http://www.monografias.com/trabajos14/trmnpot/trmnpot.shtml) pero a [cambio](http://www.monografias.com/trabajos2/mercambiario/mercambiario.shtml) incluyen varias aplicaciones, como un [programa](http://www.monografias.com/Computacion/Programacion/) [procesador de textos,](http://www.monografias.com/trabajos15/historia-computador/historia-computador.shtml#prpoces) de [hoja de cálculo](http://www.monografias.com/trabajos16/sepa-excel/sepa-excel.shtml#historia) y de [base de datos.](http://www.monografias.com/trabajos11/basda/basda.shtml)

#### **[-Lenguaje de programación](http://www.monografias.com/Computacion/Programacion/) del software**

Lenguaje de [programación,](http://www.monografias.com/Computacion/Programacion/) en [informática,](http://www.monografias.com/trabajos11/curinfa/curinfa.shtml) cualquier lenguaje artificial que puede utilizarse para definir una secuencia de instrucciones para su procesamiento por un ordenador o computadora. Es complicado definir qué es y qué no es un [lenguaje de programación.](http://www.monografias.com/Computacion/Programacion/) Se asume generalmente que la traducción de las instrucciones a un [código](http://www.monografias.com/trabajos12/eticaplic/eticaplic.shtml) que comprende la computadora debe ser completamente sistemática. Normalmente es la computadora la que realiza la traducción.

Vistos a muy bajo nivel, los [microprocesadores](http://www.monografias.com/trabajos11/micro/micro.shtml) procesan exclusivamente señales electrónicas binarias. Dar una instrucción a un [microprocesador](http://www.monografias.com/trabajos12/microco/microco.shtml) supone en realidad enviar series de unos y ceros espaciadas en el tiempo de una forma determinada. Esta secuencia de señales se denomina [código](http://www.monografias.com/trabajos12/eticaplic/eticaplic.shtml) máquina. El código representa normalmente [datos](http://www.monografias.com/trabajos11/basda/basda.shtml) y números e instrucciones para manipularlos. Un modo más fácil de comprender el código máquina es dando a cada instrucción un mnemónico, como por ejemplo STORE, ADD o JUMP. Esta abstracción da como resultado el [ensamblador,](http://www.monografias.com/trabajos14/lenguaje-ensamblador/lenguaje-ensamblador.shtml) un lenguaje de muy bajo nivel que es específico de cada [microprocesador.](http://www.monografias.com/trabajos12/microco/microco.shtml)

68

Los lenguajes de bajo nivel permiten crear programas muy rápidos, pero que son a menudo difíciles de aprender. Más importante es el hecho de que los programas escritos en un bajo nivel son prácticamente específicospara cada [procesador.](http://www.monografias.com/trabajos5/sisope/sisope.shtml) Si se quiere ejecutar el programa en otra máquina con otra [tecnología,](http://www.monografias.com/Tecnologia/index.shtml) será necesario rescribir el programa desde el principio.

#### • **CLASIFICACIÓN DEL SOFTWARE**

Además de estas categorías basadas en tareas, varios [tipos de software](http://www.monografias.com/trabajos13/soft/soft.shtml) se describen basándose en su [método](http://www.monografias.com/trabajos11/metods/metods.shtml) de [distribución.](http://www.monografias.com/trabajos11/travent/travent.shtml) Entre estos se encuentran los así llamados programas enlatados, el software desarrollado por compañías y vendido principalmente por distribuidores, el freeware y software de [dominio](http://www.monografias.com/trabajos7/doin/doin.shtml) público, que se ofrece sin [costo](http://www.monografias.com/trabajos7/coad/coad.shtml#costo) alguno, el shareware, que es similar al freeware, pero suele conllevar una pequeña tasa a pagar por los usuarios que lo utilicen profesionalmente y, por último, el infame vapourware, que es software que no llega a presentarse o que aparece mucho después de lo prometido.

#### **-lenguajes de alto nivel**

Por lo general se piensa que los ordenadores son [máquinas](http://www.monografias.com/trabajos6/auti/auti.shtml) que realizan tareas de cálculos o procesamiento de textos. La [descripción](http://monografias.com/trabajos10/anali/anali.shtml) anterior es sólo una forma muy esquemática de ver una computadora. Hay un alto nivel de abstracción entre lo que se pide a la computadora y lo que realmente comprende. Existe también una relación compleja entre los lenguajes de alto nivel y el código máquina.

Los lenguajes de alto nivel son normalmente fáciles de aprender porque están formados por elementos de lenguajes naturales, como el [inglés.](http://www.monografias.com/trabajos16/manual-ingles/manual-ingles.shtml) En BASIC, [el lenguaje](http://www.monografias.com/trabajos16/desarrollo-del-lenguaje/desarrollo-del-lenguaje.shtml) de alto nivel más conocido, los [comandos](http://www.monografias.com/trabajos7/coman/coman.shtml) como "IF CONTADOR = 10 THEN STOP" pueden utilizarse para pedir a la computadora que pare si CONTADOR es igual a 10. Por desgracia para muchas personas esta forma de trabajar es un poco frustrante, dado que a pesar de que las computadoras parecen comprender un lenguaje natural, lo hacen en realidad de una forma rígida y sistemática.

#### **-intérpretes y [compiladores](http://www.monografias.com/trabajos11/compil/compil.shtml)**

La traducción de una serie de instrucciones en [lenguaje ensamblador](http://www.monografias.com/trabajos14/lenguaje-ensamblador/lenguaje-ensamblador.shtml) (el código fuente) a un código máquina (o código objeto) no es un proceso muy complicado y se realiza normalmente por un programa especial llamado compilador. La traducción de un código fuente de alto nivel a un código máquina también se realiza con un compilador, en este caso más complejo, o mediante un intérprete. Un compilador crea una lista de instrucciones de código máquina, el código objeto, basándose en un código fuente. El código objeto resultante es un programa rápido y listo para funcionar, pero que puede hacer que falle el ordenador si no está bien diseñado. Los intérpretes, por otro lado, son más lentos que los [compiladores](http://www.monografias.com/trabajos11/compil/compil.shtml) ya que no producen un código objeto, sino que recorren el código fuente una línea cada vez. Cada línea se traduce a código máquina y se ejecuta. Cuando la línea se lee por segunda vez, como en

el caso de los programas en que se reutilizan partes del código, debe compilarse de nuevo. Aunque este proceso es más lento, es menos susceptible de provocar fallos en la computadora.<sup>15</sup>,<sup>16</sup>, <sup>17</sup>

En lo anterior se da una definición a grandes rasgos de lo que es un programa de computación y los tipos de software siendo este la principal herramienta para la construcción de este proyecto.

#### **4.3 MARCO CONTEXTUAL**

Existen en el mercado aplicativo, para la prescripción de ejercicio a nivel general algunos software, entre ellos encontramos:

## • **FITEVAL**

 $\overline{a}$ 

RENDIMIENTO Y PREVENCION

#### • **X-Training SportFlex**

Sencillo y práctico software para planificar y evaluar el entrenamiento de alto rendimiento

#### **INFORMACIÓN GENERAL DEL DEPORTISTA**

Además de almacenar todos los datos de cada deportista, podrá agregar una colección de 10 datos adicionales personalizados por Ud. mismo, y

- <sup>16</sup>CASTRO CARMONA, Alba Luz. Introducción a la programación y uso de software
- aplicado ". Universidad nacional abierta a distancia, santa fe de Bogota D.C 1999

<sup>17</sup>MC CONNELL , Steve. Desarrollo y gestión de proyectos informáticos . Editorial Punto graphic. Madrid España 1998

<sup>15</sup>Roger s. Ingeniería del software. 5 edición" Presuman, editorial Concepción Fernández medid España 2001

llevar una bitácora de lesiones de cada uno, para poder tener catalogada la historia de lesiones y poder ofrecer información precisa al plantel médico en cuanto éste lo solicite, incluyendo una imagen de la zona afectada por cada lesión sufrida.

# • . **Visual Training**

Es una herramienta que fue desarrollada para realizar análisis de jugadas reales, desarrollar nuevas jugadas en diferentes zonas del campo de juego, análisis posicional de los jugadores propios y rivales, y explicar

sistemas de juego entre otras funciones tácticas.

Visual Training está incluido además en X-Training OLYMPICS y X-Training SportFlex, pero no solamente como un módulo adicional, sino que también está integrado al sistema de planificación del entrenamiento, permitiendo relacionar o vincular los volúmenes de ejercicios físicotécnicos, con sus respectivos desarrollos visuales.
### **4.4 MARCO COCEPTUAL**

**-Momento de fuerza**: El momento de una fuerza con respecto a un punto da a conocer en que medida existe tendencia en una fuerza a causar la rotación de un cuerpo con respecto a éste. El momento tiende a provocar un giro en el cuerpo o masa sobre el cual se aplica y es una solicitación característica en elementos que trabajan sometidos a [torsión](http://es.wikipedia.org/wiki/Torsi%C3%B3n) y en elementos que trabajan sometidos a [flexión.](http://es.wikipedia.org/wiki/Flexi%C3%B3n_%28ingenier%C3%ADa%29) Se expresa en unidades de fuerza por unidades de distancia. En el [Sistema Internacional de](http://es.wikipedia.org/wiki/Sistema_Internacional_de_Unidades)  [Unidades](http://es.wikipedia.org/wiki/Sistema_Internacional_de_Unidades) resulta [Newton](http://es.wikipedia.org/wiki/Newton_%28unidad%29)[·Metro.](http://es.wikipedia.org/wiki/Metro)

**-Carga:** es el peso a movilizar

**-Angulo:** cada una de las dos porciones de plano limitadas por dos semirrectas que parten de un mismo punto llamado vértice.

**-Palanca:** maquina simple constituida por una barra rígida vinculada a un punto fijo llamado fulcro.

**-Tipos de palanca:** Es convención dividir a las palancas en tres tipos o géneros, dependiendo de la posición relativa del fulcro y los puntos de aplicación de las fuerzas de potencia y de resistencia.

**-Palanca de primer tipo:** En la palanca de primer tipo, el fulcro se encuentra en un punto intermedio entre las fuerzas de potencia y de resistencia.

**- Palanca de segundo tipo:** la fuerza de resistencia se encuentra entre el fulcro y la fuerza de potencia.

**-Software:** también conocido como programática o equipamiento lógico es el conjunto de [programas](http://es.wikipedia.org/wiki/Programa) que puede ejecutar el [hardware](http://es.wikipedia.org/wiki/Hardware) para la realización de las tareas de computación a las que se destina.

**-Rango de movimiento articular:** máxima amplitud de movilidad articular.

**-Capacidad de un músculo para superar fuerzas contrarias o fuerzas expansivas:** Viene determinada por la capacidad de vencer la resistencia externa o reaccionar contra la misma mediante tensión muscular.

**-Fuerza**: Desde el punto de vista biológico se entiende como la capacidad de un ser vivo para vencer o soportar una resistencia.

**-Cisallamiento:** rocé articular en forma transversal

**-Hueso:** elemento relativamente rígido de forma alargada o plana puede ser desde el punto de vista mecánico una palanca.

**-Articulación:** elemento de conjunción de los huesos que permite el movimiento reciproco entre ellos en base a su función y su forma puede ser comparada a una junta mecánica.

**-Músculo:** estruja contráctil que transforma energía química en energía mecánica comparándolo desde el punto de vista mecánico como un motor.

**-Tendones:** estructura, alargada, fuerte, poco elástica, que trasporta la fuerza generada por el músculo a la inserción, recuerda la función de los cables desde el punto de vista mecánico.

**-Ligamentos:** estructura similar al tendón situada entre dos elementos óseos contiguos, generalmente salvando una articulación, dándole libertad de movimiento, al mismo tiempo limitan el movimiento dentro de los rangos fisiológicos permitidos su función es la de refuerzo o sierre de seguridad.

#### **4.5 MARCO LEGAL**

LEY 528 (septiembre de 1999): Por la cual se reglamenta el ejercicio de la fisioterapia, se dictan normas en materia de ética profesional y otras disposiciones.

#### • **TITULO I DISPOCICIONES GENERALES**

-Articulo 2 de la declaración de principios

b. Las formas de intervención que se utilicen en el desarrollo del ejercicio profesional deberán estar fundamentadas en los principios científicos que orientan los procesos relacionados con el movimiento corporal humano que por lo mismo constituyen la esencia de la formación académica del fisioterapeuta.

d. La participación del fisioterapeuta en cualquier tipo de investigación científica que involucre seres humanos, deberá ajustarse a los principios metodológicos y éticos que permiten el avance de la ciencia, sin sacrificar los derechos de la persona.

# • **TITULO II DEL EJERCICIO DE LA PROFESION DE FISIOTERAPIA**

Articulo 3:

a. Diseño, ejecución, y dirección de investigación científica, disciplinar, destinada a la renovación o construcción de conocimiento que contribuya ala comprensión de su objeto de estudio y al desarrollo de su quehacer profesional, desde la perspectiva de las ciencias naturales y sociales.

# • **TITULO IV DEL CONCEJO PROFESIONAL NACIONAL DE FISIOTERAPIA**

Articulo 8 Funciones del concejo profesional nacional de fisioterapia

b. Analizar las estrategias para el ejercicio profesional de la fisioterapia a la luz de los requerimientos y cambios permanentes del medio externo.

# • **CAPITULO V DE LA PUBLICIDAD PROFESIONAL Y LA PROPIEDAD INTELECTUAL**

•

-**Articulo 52** El fisioterapeuta tiene el derecho de propiedad intelectual sobre los trabajos e investigaciones que realice con fundamento en sus conocimientos intelectuales, así como cualquier otro documento que reflejen su criterio profesional o pensamiento científico, inclusive sobre las anotaciones suyas en las historias clínicas.

-**Articulo 54** El fisioterapeuta solo podrá publicar o auspiciar la publicación de trabajos que ajusten estrictamente a los hechos científicos y técnicos. Es antitético presentarlos en forma que induzca a error, bien sea por su contenido de fondo o por la manera como presenta los títulos.

-la naturaleza de los derechos concedidos al amparo de la Directiva del Consejo Nº 91/250/CEE sobre la protección jurídica de los programas de ordenador (artículo 5 de la licencia CeCILL),

-la responsabilidad (artículo 8 de la licencia CeCILL) y la ausencia de garantía (artículo 9 de la licencia CeCILL) conforme a la Directiva del Consejo Nº 93/13/CEE de 5 de abril de 1993 sobre las cláusulas abusivas en los contratos celebrados con los consumidores y la Directiva del Consejo Nº 85/374/CEE de 25 de julio de 1985 en materia de responsabilidad en caso de productos defectuosos,

-la cláusula atributiva de competencia conforme al artículo 23 del Reglamento (CE) del Consejo Nº 44/2001 de 22 de diciembre de 2000 relativo a la competencia judicial, el reconocimiento y la ejecución de las resoluciones judiciales en materia civil y mercantil (artículo 13.2 de la licencia CeCILL).

Esta licencia también respeta los principios del Convenio de Roma de 19 de junio de 1980 sobre la ley aplicable a las obligaciones contractuales (artículo 13.1 de la licencia CeCILL).

Además, un [informe](http://europa.eu.int/idabc/servlets/Doc?id=19296) muy reciente (16 de diciembre de 2004) de la Comisión Europea (DG Empresa) ha reconocido la conformidad de CeCILL con la normativa comunitaria.

Al término de este estudio, llegamos a la siguiente conclusión:

Los creadores, todavía demasiado a menudo, lamentablemente, desconocen y descuidan las cuestiones jurídicas a la hora de difundir su software**[8](http://www.ipr-helpdesk.org/newsletter/22/html/ES/IPRTDarticleN103AC.html#n8#n8)** . Las sorpresas resultantes pueden ser desagradables, sobre todo en caso de litigio, ya que los autores de buena fe pueden ver

declarada nula su licencia o cuestionada su responsabilidad. Para ellos, resulta fundamental que su software vaya acompañado por una licencia bien elaborada, única garantía de que aquél existirá de acuerdo con los principios que han elegido.

Para desarrollar este programa de computación es importante tener en cuenta tanto las leyes que rigen la fisioterapia en los parágrafos de desarrollo tecnológico, como los puntos legales en cuanto al diseño, desarrollo, y aplicación de programas de computación.

## **4.6 MARCO ESTRATEGICO**

## **4.6.1 OBJETIVOS**

• **GENERAL**

Brindar un programa de computación de alta calidad para la prescripción adecuada de ejercicios para la columna lumbar al sector encargado de la salud y el deporte que permita mejorar la calidad y disminuir los riesgos en la intervención.

#### • **ESPECIFICOS.**

-Sensibilizar a los profesionales del área de la salud y el deporte sobre la importancia de implementar este tipo de programas atreves del suministro de información adecuada.

-Implementar un programa de información continua en temas relacionados con prescripción de ejercicio en columna lumbar.

-Facilitar la intervención por parte de los profesionales del área de la salud y el deporte que permita el mejoramiento continuo en la intervención de la columna lumbar.

## **4.6.2 ANALISIS DOFA**

DEBILIDADES -Poca formación académica en el área de programación. -Bajo presupuesto para el montaje de este programa -Ser pioneros en un programa para la prescripción de ejercicios en columna lumbar.

OPORTUNIDADES -necesidad de este tipo de programa para los profesionales. -Ausencia de programas de computación en el área de la salud. -Desconocimiento de estos programas de computación.

- FORTALEZAS -Es un programa innovador y creativo. -Cohayudante en los programas de tratamiento. -Manejo de precios competitivos y asequibles.
- AMENAZAS -Baja capacidad de inversión para este tipo de programa. -Poco conocimiento del gremio sobre un programa

de prescripción del ejercicio.

### **5. METODO**

#### **5.1. DISEÑO METODOLOGICO: DESCRIPTIVO - APLICATIVO**

Por medio de este programa de computación se pretende facilitar la intervención y la prescripción adecuada para los ejercicios de columna lumbar estableciendo una herramienta útil para los profesionales del área de la salud y el deporte, en las cuales le permitirá determinar la carga, el ángulo, el brazo de palanca, la fuerza de deslizamiento fuerza compresiva del disco intervertebral ala cual se ve sometido esta estructura según las características del individuo esto es necesario realizarlo mediante el conocimiento descriptivo el cual permitiera optimizar y recuperar de manera aplicativa de los principios científicos que rigen el movimiento y de esta manera mejorar o mantener la unidad funcional como centro de nuestro cuerpo.

#### **5.1.1. TIPO DE ESTUDIO**

#### Descriptivo Aplicativo

Consideramos este trabajo de tipo descriptivo aplicativo al tener como base que el investigar consiste en "averiguar los hechos, formular una [hipótesis,](http://www.monografias.com/trabajos15/hipotesis/hipotesis.shtml) probar una [teoría](http://www.monografias.com/trabajos4/epistemologia/epistemologia.shtml) existente, arrojar nueva [luz](http://www.monografias.com/trabajos5/natlu/natlu.shtml) sobre un punto de vista establecido, ganar perspectiva histórica, establecer [estadísticas](http://www.monografias.com/trabajos15/estadistica/estadistica.shtml) vitales, comprender un fenómeno físico o interpretar los resultados de otro medio de [la organización](http://www.monografias.com/trabajos6/napro/napro.shtml) y la [síntesis](http://www.monografias.com/trabajos7/sipro/sipro.shtml) del material para apoyar una conclusión. Esta es realizada por medio de un [procedimiento](http://www.monografias.com/trabajos13/mapro/mapro.shtml) reflexivo, sistemático, controlado y crítico, que permite descubrir nuevos hechos o [datos,](http://www.monografias.com/trabajos11/basda/basda.shtml) relaciones o [leyes,](http://www.monografias.com/trabajos4/leyes/leyes.shtml) en cualquier campo del [conocimiento](http://www.monografias.com/trabajos/epistemologia2/epistemologia2.shtml) humano.

En conclusión la investigación es un proceso que, mediante la aplicación del método científico, procura obtener [información](http://www.monografias.com/trabajos7/sisinf/sisinf.shtml) relevante, para entender, verificar, corregir o aplicar el conocimiento.

Siendo una investigación Descriptiva, la que intenta ofrecer una [exposición](http://www.monografias.com/trabajos7/expo/expo.shtml) más o menos completa de las características del objeto de estudio. Adquiere carácter diagnóstico cuando establece relaciones causales entre los fenómenos que investiga que al integrase con un tipo de investigación aplicativa nos ofrece soluciones a problemas prácticos, sin importar que durante su desarrollo no se obtengan nuevos conocimientos intentado descubrir relaciones de causa-efecto.

#### **5.2.POBLACION Y MUESTRA**

#### **5.2.1 POBLACION**

Personas estudiantes de fisioterapia, fisioterapeutas educadores físicos y médicos.

## **5.2.2 MUESTRA**

Treinta personas que se eligieron aleatoriamente.

## **5.3. TECNICA E INSTRUMENTOS**

Se realizo una encuesta de manera sencilla y clara donde se pretendía obtener información acerca del conocimiento e interés de programa de computación para la prescripción de ejercicios en columna lumbar.

De igual manera se utilizo bibliografía institucional y se realizo una búsqueda de información por medio de Internet Explorer.

## **6. RESULTADOS**

## **6.1 RESULTADOS DE LA ENCUESTA**

• De las 25 personas encuestadas tenían como profesión, estudiantes de fisioterapia, fisioterapeutas, educadores físicos y médicos.

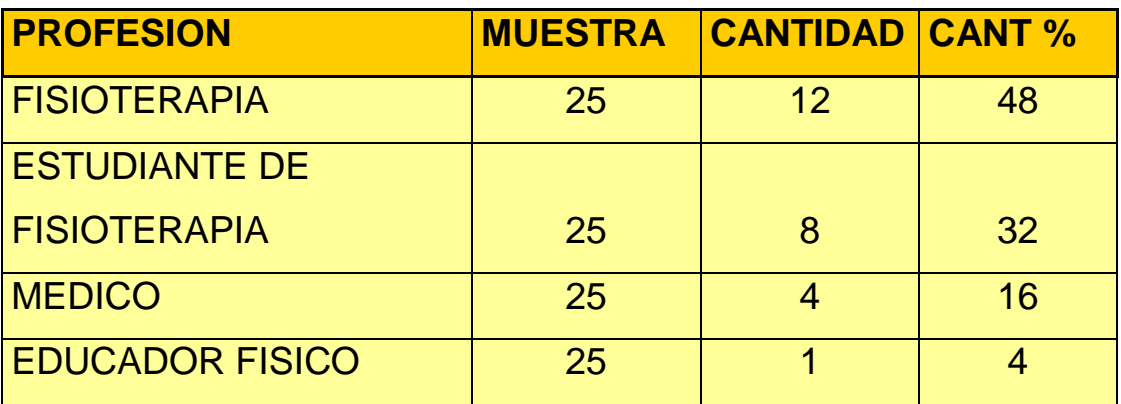

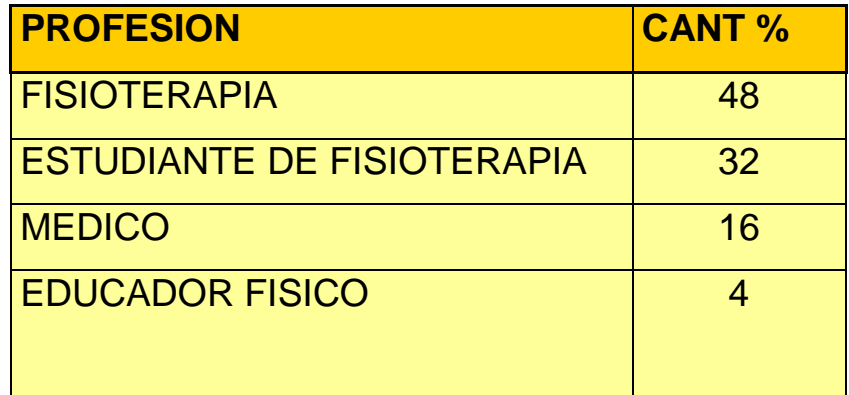

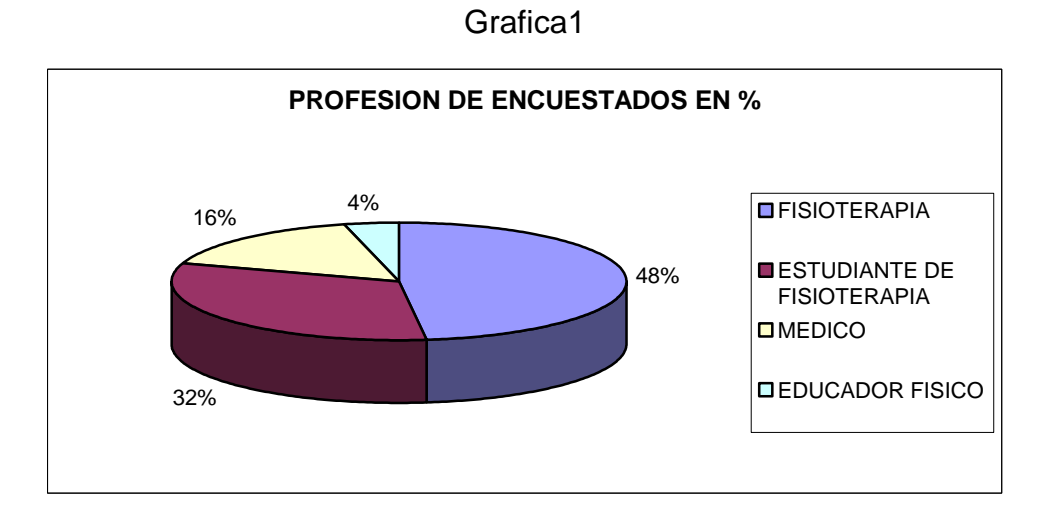

-El 48 % de los encuestados son fisioterapeutas, el 32% estudiantes de fisioterapia, el 16 % son médicos, el 4 % educadores físicos.

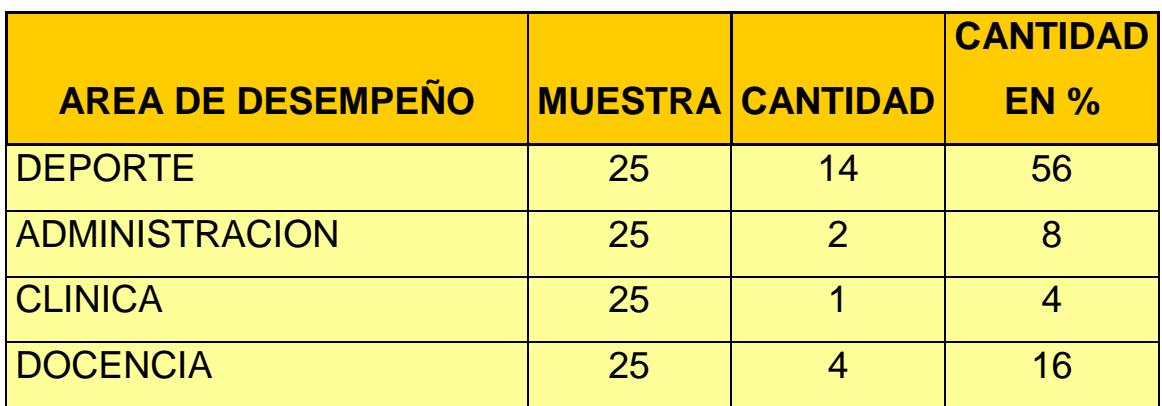

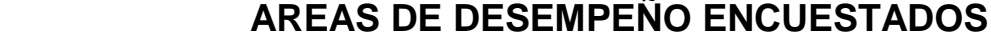

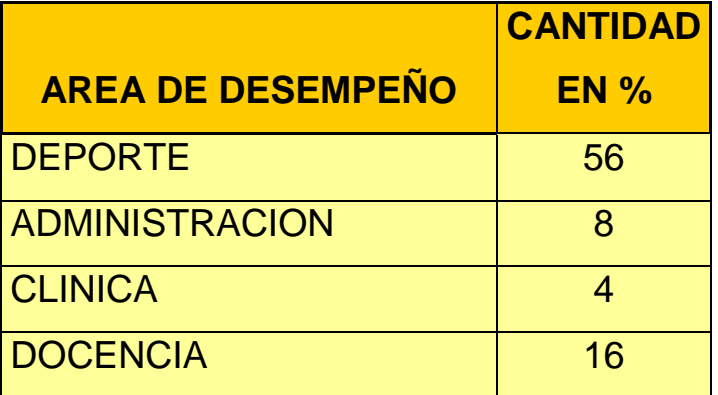

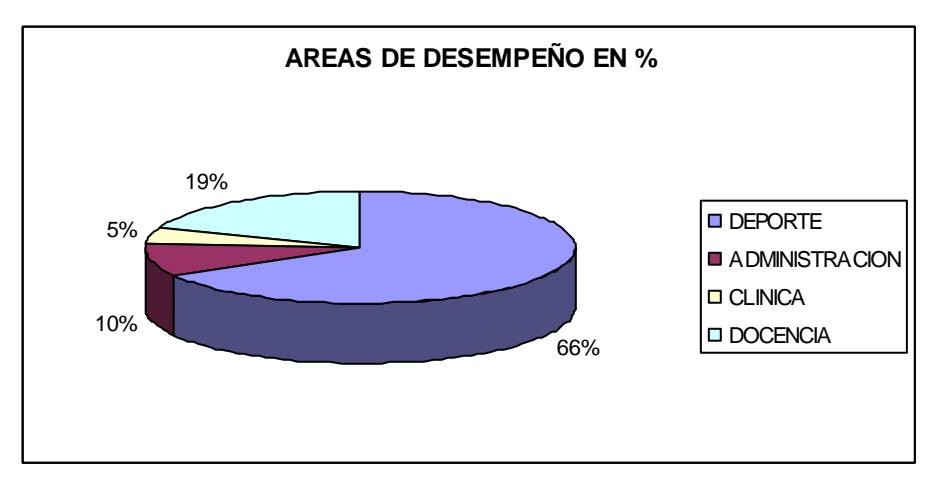

Grafica 2

-El 66% de los encuestados se desempeñan en el área deportiva, el 19% en docencia, el 10 % en el área administrativa, 5 % en clínica.

**1.** ¿conoce usted un programa de computación para la prescripción de ejercicio en columna lumbar?

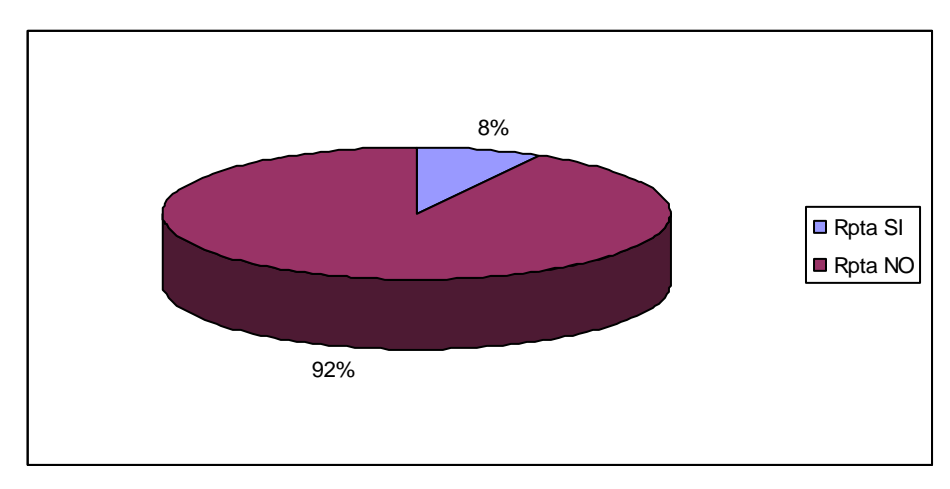

Grafica 3

-El 92 % de los encuestados no conocen un programa de computación para la prescripción de ejercicio, el 8% conocen programas de computación para la prescripción de ejercicio.

**2.** ¿Tendría importancia para usted un programa de computación para la prescripción de ejercicio en columna lumbar?

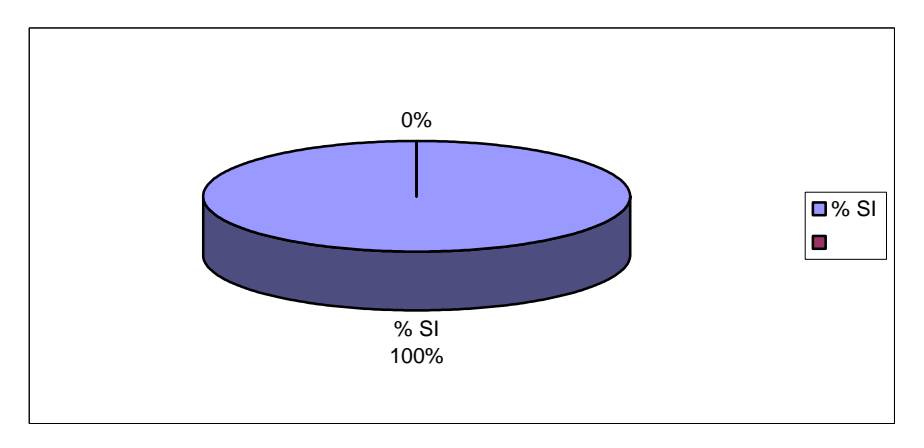

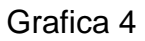

-El 100 % de los encuestados consideran importante un programa de computación para la prescripción de ejercicio en columna lumbar.

**3.** ¿Incluiría usted como herramienta un programa de computación para la prescripción de ejercicio en columna lumbar ?

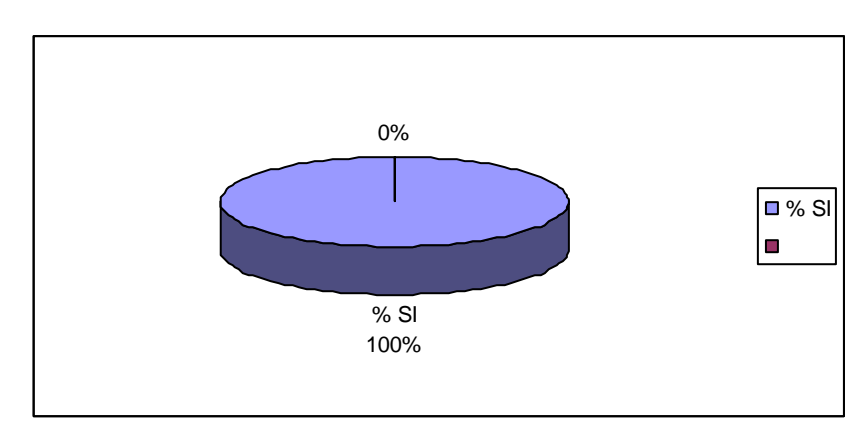

## Grafica 5

-El 100% incluirían como herramienta un programa de computación para la prescripción de ejercicio en columna lumbar.

**4.** ¿Considera indicado aplicar formulas físicas para determinar un ejercicio adecuado?

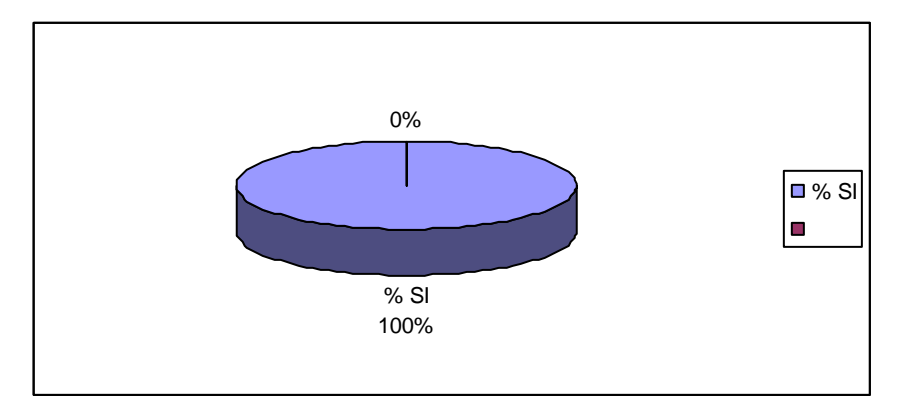

Grafica 6

-El 100% considera indicado aplicar formulas físicas para un tratamiento adecuado en columna lumbar.

**5.** ¿Considera necesario aplicar formulas físicas para determinar un ejercicio?.

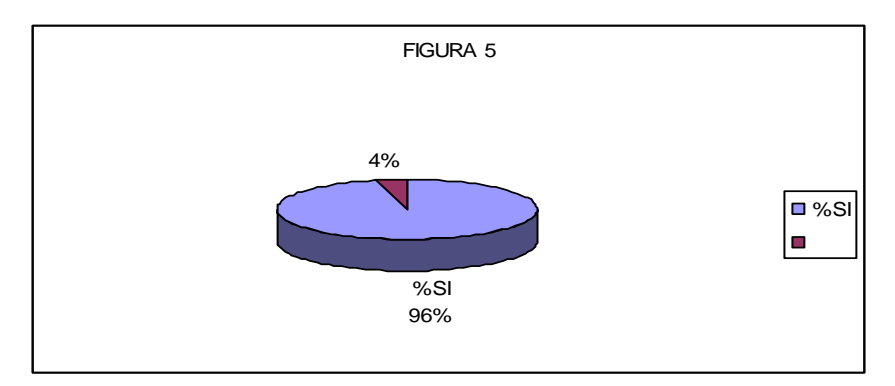

## Grafica 7

-El 96% considera necesario aplicar formulas físicas para determinar un ejercicio adecuado.

**6**. ¿Le gustaría obtener información sobre este tipo de programa? .

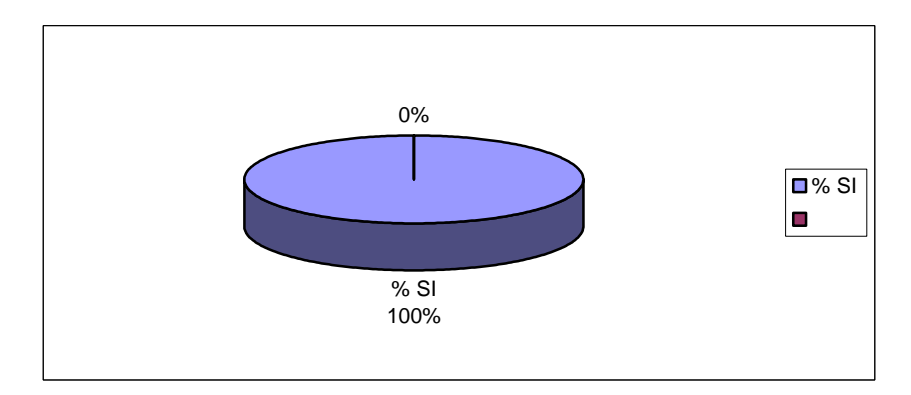

## Grafica 8

-El 100% le gustaría obtener información sobre este tipo de programa

**7**. ¿En alguna ocasión ha hecho uso de formulas físicas para indicar un ejercicio?.

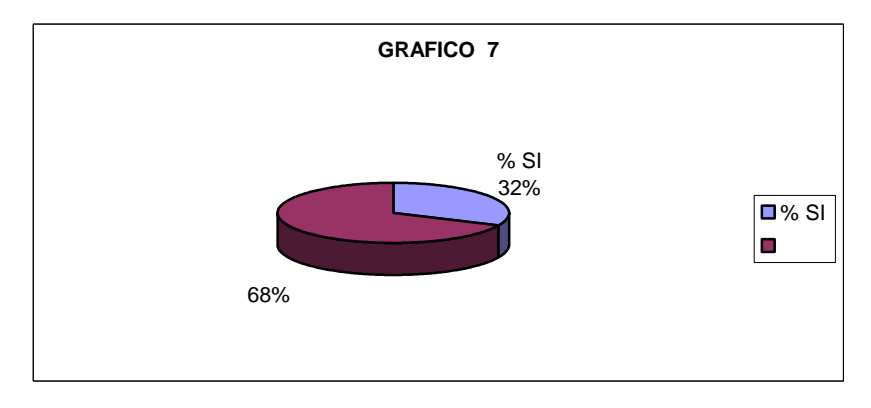

Grafica 9

-El 68 % no han aplicado formulas físicas en un tratamiento, el 32% han aplicado formulas físicas en los tratamientos.

**8.** ¿Cree necesario implementar este tipo de programas para un programa de fortalecimiento?.

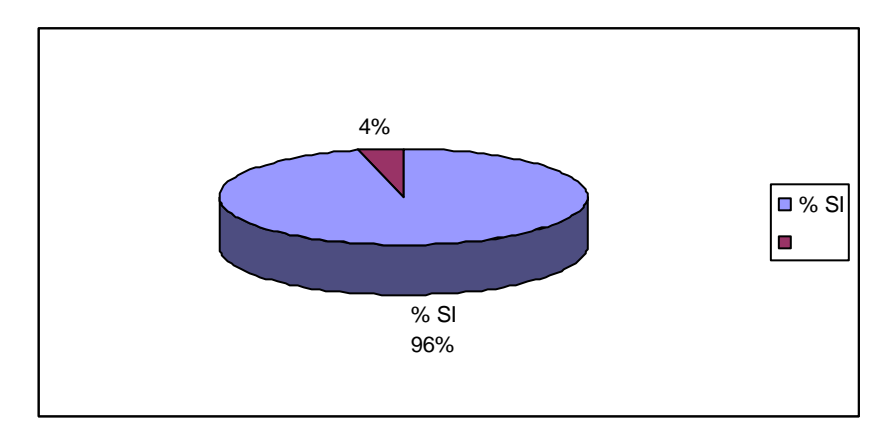

Grafica 10

-El 96% de los encuestados creen necesario implementar este tipo de programas para un programa de fortalecimiento, el 4% no lo considera necesario.

**9**. ¿Conoce usted de alguna formula física que indique la carga adecuada para realizar ejercicios en columna lumbar ?.

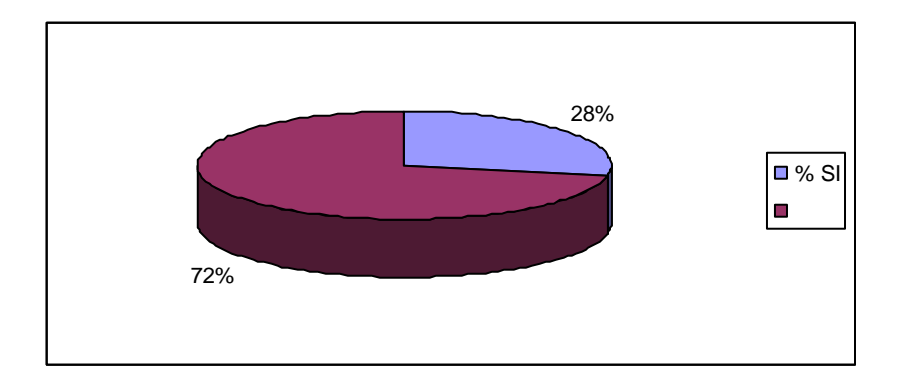

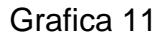

-El 72% no conoce de formulas físicas que indiquen cargas adecuadas para realizar ejercicios en columna lumbar, el 28 % si conocen formulas para indicar la carga.

**10**. ¿Conoce usted de alguna formula física que indique el ángulo adecuado para realizar ejercicio en columna lumbar?

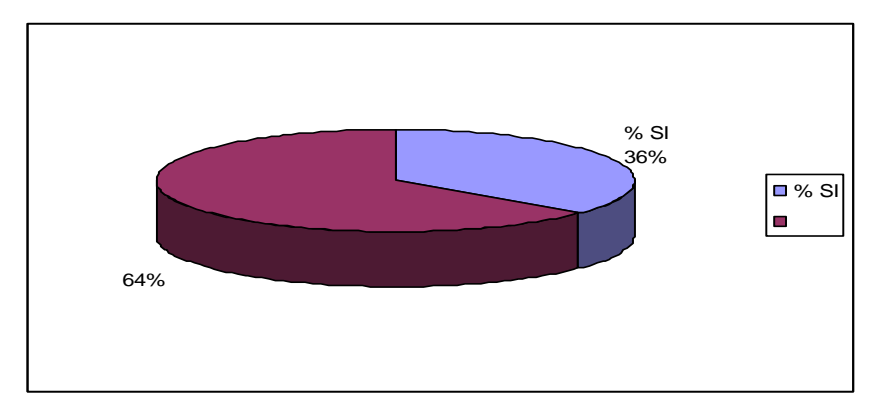

## Grafica 10

-El 64% no conocen de formulas físicas que indiquen el ángulo adecuado para realizar ejercicio en columna lumbar, el 36 % si conocen de estas formulas.

# **PROGRAMA DE COMPUTACION PARA LA PRESCRIPCION DE EJERCICIOS EN COLUMNA LUMBAR**

Está diseñado para aquellos que desean planificar seriamente y de forma rápida y sencilla, los ejercicios en columna lumbar, sin dejar de contemplar la información más importante de cada uno de sus usuarios.

Basado en las formulas físicas y fundamentos biomecánicos y medicina del deporte.

El Programa nos permite:

- Evaluar la carga generada en los tejidos de columna lumbar.
- Cuantificar la carga ideal para realizar un ejercicio determinado.
- Planificar el ejercicio indicado
- Prescribir la carga y el ángulo de trabajo eficaz.

Creación del programa: Natalia Marín Sánchez, Ana Maria Rincón López.

Investigación Bibliografica: RASCH, philip.j. Kinesiología y anatomía aplicada, Séptima edición 21 nov 1991.

## **Funcionamiento:**

El programa contiene una tabla con unos ítems la cual permite introducir datos como el peso del segmento corporal a evaluar, cargas externas y Distancia de la carga. en base a estos datos el programa determinara :

- peso que soporta el anillo fibroso y el núcleo pulposo del disco intervertebral.

- Fuerza que debe realizar la musculatura lumbar ( momento de Fuerza)

- Angulo ideal de trabajo de los extensotes y/o Flexores de columna Lumbar con o sin carga.

-Componente rotatorio

-Componente de reacción

-Resultante

Al para el cursor en cada casilla, mostrara los valores referentes, en los cuales se basaran los resultados.

Al arrojar los resultados Mostrara un análisis y gráficos que indicaran el incremento de fuerza al aumentar el ángulo y la carga.

## **-Análisis y Gráficos**

De esta manera analizara la información encontrada en las propuestas de la manera mas fácil y rápida es muy útil como herramienta de Marketing, permitiendo Realizar Gráficos de evolución, para ser entregados a sus usuarios y mostrar asi una forma lógica y organizada de realizar los ejercicios en columna lumbar y asi lograr una mejor intervención al usuario y un mayor desempeño por parte de este.

## **-Galería de Imágenes**

La galería está compuesta por Imágenes de ejercicios relacionados con Fuerza, Flexibilidad y Saltabilidad en columna lumbar.. De esta manera, Ud. puede desarrollar, por ejemplo, un circuito de entrenamiento de Fuerza, donde, además de detallar la descripción y el estímulo específico, puede incorporar la imagen de el.

Ejercicio correspondiente, agregándole así a su propuesta de trabajo, una función didáctica incomparable.

Ud. puede realizar los más diversos resúmenes y gráficos para analizar la información volcada en las propuestas de la manera más fácil y rápida.

## **Resultados**

Este programa nos permitirá realizar una prescripción de ejercicios apropiada, teniendo en cuenta valores indicados que se deben manejar en columna lumbar.

## **Programa. Prescripción de ejercicio en columna lumbar.**

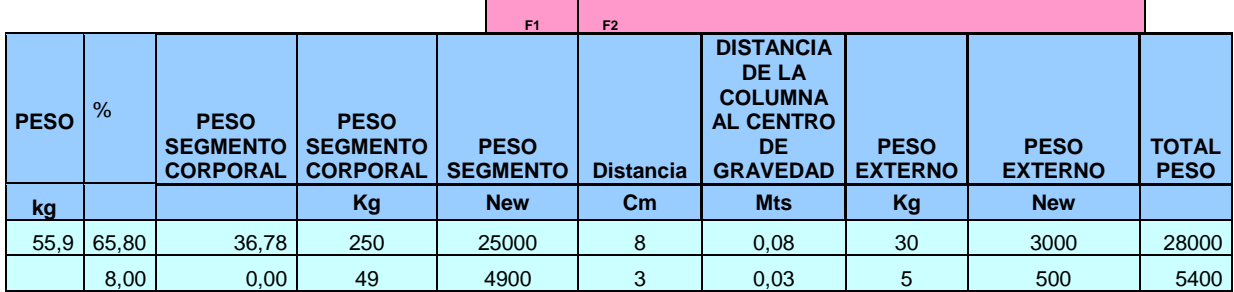

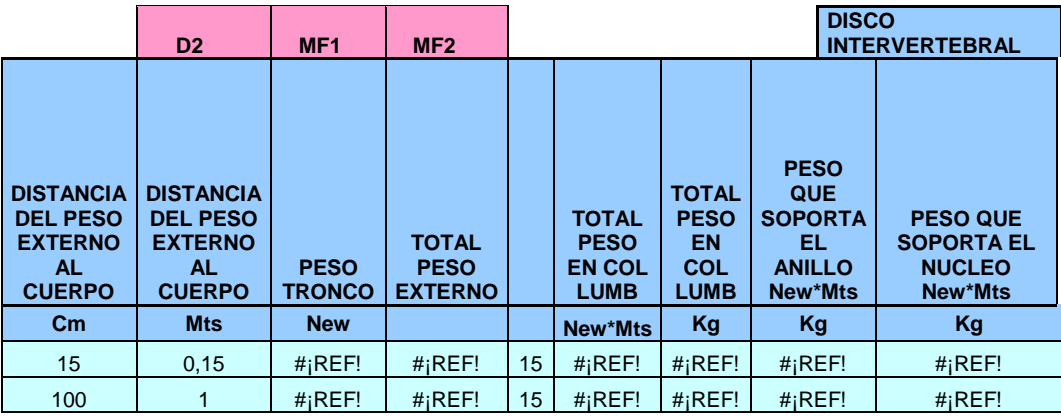

 **C. R** : Componente Rotatorio

 **C.Re** : Componente de reaccion

**TRABAJO DE LA MUSCULATURA LUMBAR Y/O ABDOMINAL ( TORQUE)**

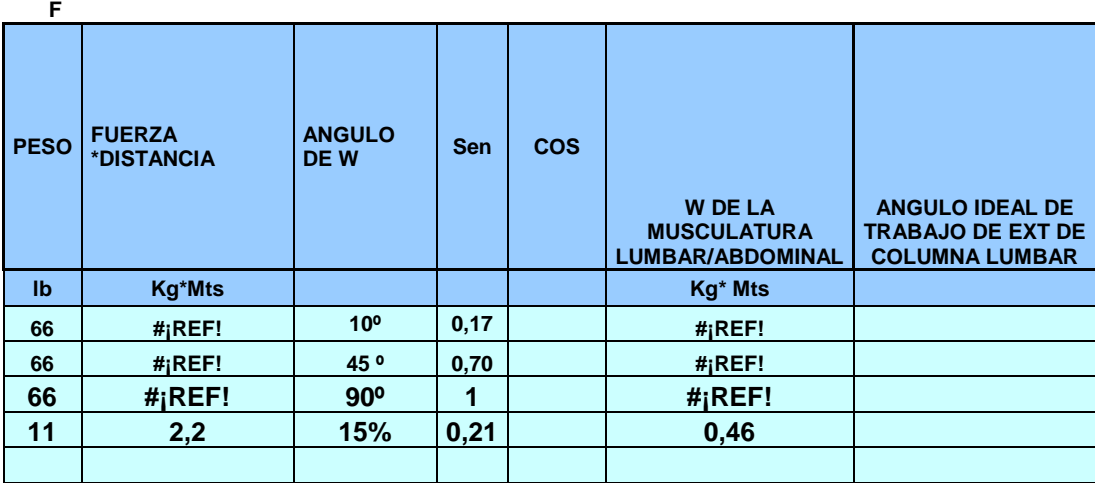

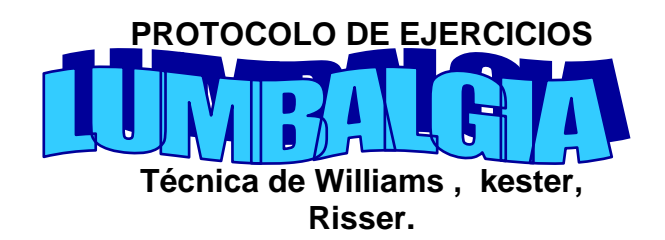

**Manejo de Dolor Cronico**

**Musculatura central Abdominales inferiores: Báscula pélvica en decúbito**

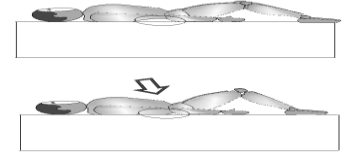

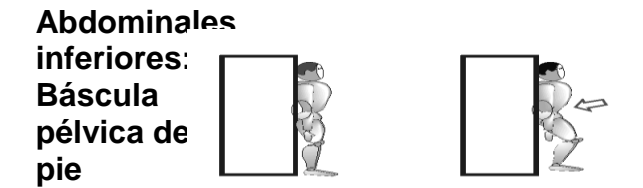

**Abdominales inferiores: Balanceo de rodillas**

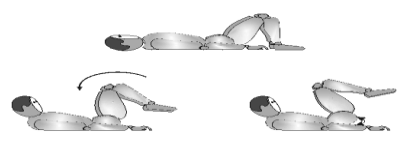

**Abdominales inferiores: Transverso abdominal**

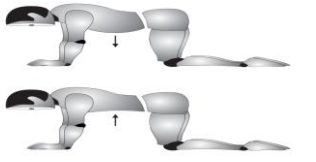

## **7. CONCLUSIONES**

- Los tratamientos o la intervención en columna lumbar carecen de bases físicas para realizar un adecuado movimiento con una adecuada carga.
- La población conformada por profesionales del área de la salud y el deporte consideran necesario implementar este tipo de programas
- En la población estudiada, se logro detectar que pese a la falta de existencia de este tipo de programas de computación, existe un alto interés por conocer y acceder a este tipo de servicios.
- La fisioterapia es una profesión la cual requiere de herramientas que contribuyan al que hacer fisioterapéutico en su intervención dándole mayor validez.
- Es importante desarrollar un programa de computación que cubra las necesidades específicas para realizar una prescripción adecuada de ejercicios en columna lumbar.

## **8. RECOMENDACIONES**

- En una etapa posterior de haber realizado el programa se puede fortalecer vendiendo el programa completo a entidades prestadoras de salud y personas independientes, centros de acondicionamiento físico, centros de rehabilitación.
- Para asegurar el éxito del programa de computación es necesario que su aplicación se realice en población con buena capacidad de pago.
- Contar con el presupuesto adecuado para el montaje logístico necesario para la ejecución del programa de computación.

# **ANEXOS**

**1. ENCUESTA.**

## **1. ENCUESTA**

PROFESION Fisioterapeuta \_\_\_ Estudiante de fisioterapia \_\_\_ Educador físico\_\_ Medico\_\_\_ OCUPACIO Deporte Docencia Clínica Investigación \_\_\_ Administración \_\_\_ 1.¿ conoce usted un programa de computación para la prescripción de ejercicio en columna lumbar? SI SI NO 2.¿Tendría importancia para usted un programa de computación para la prescripción de ejercicio en columna lumbar? SI \_\_ NO\_\_ 3.¿Incluiría usted como herramienta un programa de computación para la prescripción de ejercicio en columna lumbar ? SI\_NO\_ 4.¿Considera indicado aplicar formulas físicas para determinar un ejercicio adecuado? SIL NOLLES EN ESTE EN ENGLACIA E EN ENGLACIA E EN ENGLACIA E EN ENGLACIA E EN ENGLACIA E E 5. ¿Considera necesario aplicar formulas físicas para determinar un ejercicio? SI\_NO\_\_ 6. ¿Le gustaría obtener información sobre este tipo de programa? SI<sub>NO</sub> **7**. ¿En alguna ocasión ha hecho uso de formulas físicas para indicar un ejercicio? SI\_NO\_ **8.** ¿Cree necesario implementar este tipo de programas para un programa de fortalecimiento ? SI\_NO\_\_ **9**. ¿Conoce usted de alguna formula física que indique la carga adecuada para realizar ejercicios en columna lumbar ? SI NO

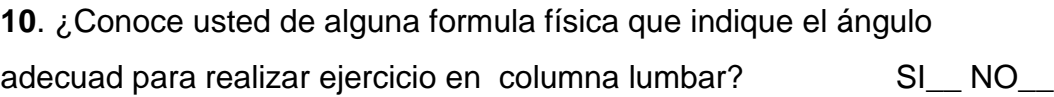

## **BIBLIOGRAFIA**

<sup>1</sup> American College of Sports Medicine. Manual de consulta para el control y la prescripción de ejercicio. 1 Edición.

<sup>11</sup>CASTRO CARMONA, Alba Luz. Introducción a la programación y uso de software aplicado ". Universidad nacional abierta a distancia, santa fe de Bogota D.C 1999

<sup>4</sup>GUTIÉRREZ DÁVILA, Marcos .Biomecánica Deportiva. 1999. Editorial Síntesis

<sup>12</sup>MC CONNELL Steve. Desarrollo y gestión de proyectos informáticos. Editorial Punto graphic. Madrid España 1998

<sup>8</sup> NORDIN, Margarita, FRANKEL. Victor h. Biomecánica básica sistema músculo esquelético tercera edición" Editorial Mc graw Hill. Interamericana <sup>1</sup>KAPANDJI, A.I, Fisiología articular. Tomo III 5 edición 1998

<sup>5</sup> William y lissner. Biomecánica del movimiento humano.1991. Editorial trillas

<sup>1</sup> Weineck, Jürgen. ANATOMÍA. edición: 4ª 1/2004

<sup>10</sup>Roger s. Ingeniería del software. 5 edición" Presuman, editorial Concepción Fernández medid España 2001

<sup>2</sup> URL : [http://www.anatomia.tripod.com/columna\\_vertebral.htm](http://www.anatomia.tripod.com/columna_vertebral.htm)

3URL:[http://www.monografias.com/trabajos15/columna-vertebral/columna](http://www.monografias.com/trabajos15/columna-vertebral/columna-vertebral.shtml#ANATOMIA)[vertebral.shtml#ANATOMIA](http://www.monografias.com/trabajos15/columna-vertebral/columna-vertebral.shtml#ANATOMIA)

<sup>6</sup>URL:[http://mazinger.sisib.uchile.cl/repositorio/lb/medicina/hidalgoe01/cue](http://mazinger.sisib.uchile.cl/repositorio/lb/medicina/hidalgoe01/cuerpo2/b1.html) [rpo2/b1.html](http://mazinger.sisib.uchile.cl/repositorio/lb/medicina/hidalgoe01/cuerpo2/b1.html)

7URL[:http://www.monografias.com/trabajos15/columna-vertebral/columna](http://www.monografias.com/trabajos15/columna-vertebral/columna-vertebral.shtml#ANATOMIA)[vertebral.shtml#ANATOMIA](http://www.monografias.com/trabajos15/columna-vertebral/columna-vertebral.shtml#ANATOMIA)

<sup>9</sup> URL: [http://www.anatomia.tripod.com/columna\\_vertebral.htm](http://www.anatomia.tripod.com/columna_vertebral.htm)

URL: http://www.Larrabea.co

URL:http//:www.kinesiologia.com